МИНИСТЕРСТВО УГОЛЬНОЙ ПРОМЫШЛЕННОСТИ УССР ДОНЕЦКИЙ НАУЧНО-ИССЛЕДОВАТЕЛЬСКИЙ УГОЛЬНЫЙ ИНСТИТУТ **(ДОНУГИ)** 

# **МЕТОДИЧЕСКИЕ РЕКОМЕНДАЦИИ** ПО КРАТКОСРОЧНОМУ ПРОГНОЗИРОВАНИЮ ЗОЛЫ ДОБЫВАЕМОГО ШАХТОЙ УГЛЯ С ПОМОЩЬЮ ЭВМ

**ДОНЕЦК 1987** 

## Министерство угольной промышленности УССР Донецкий научно-исследовательский угольный институт (Донуги)

Утверждаю

 $\frac{1987r}{r}$ .

### МЕТОДИЧЕСКИЕ РЕКОМЕНДАЦИИ

ПО КРАТКОСРОЧНОМУ ПРОГНОЗИРОВАНИЮ ЗОЛЫ ДОБЫВАЕМОГО ШАХТОЙ УГЛЯ С ПОМОЩЬЮ ЭВМ

Донецк 1987

УДК 658. 562 КС УКПуголь: 622. 33. 014. 2

Методические рекомендации разработаны в соответствии с НИР "Разработать методики годового и пятилетнего планирования показателей качества в системе КС УКПуголь для производственных единиц, объединений и отрасли (№ Гос. per. 79034604). Они содержат описание процедур по подготовке, первичной обработке информации и методологические приемы, анализа полученных результатов, алгоритмы программы, а также примеры практического использования.

Составители: Г. Л. Майдуков, В. М. Лобкин.

#### Содержание

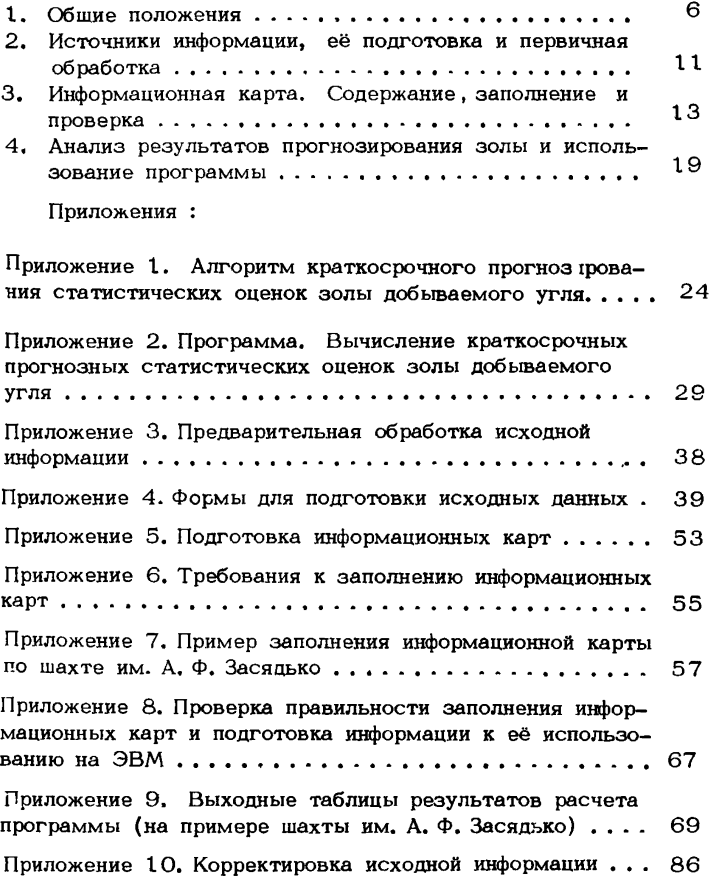

#### Условные обозначения

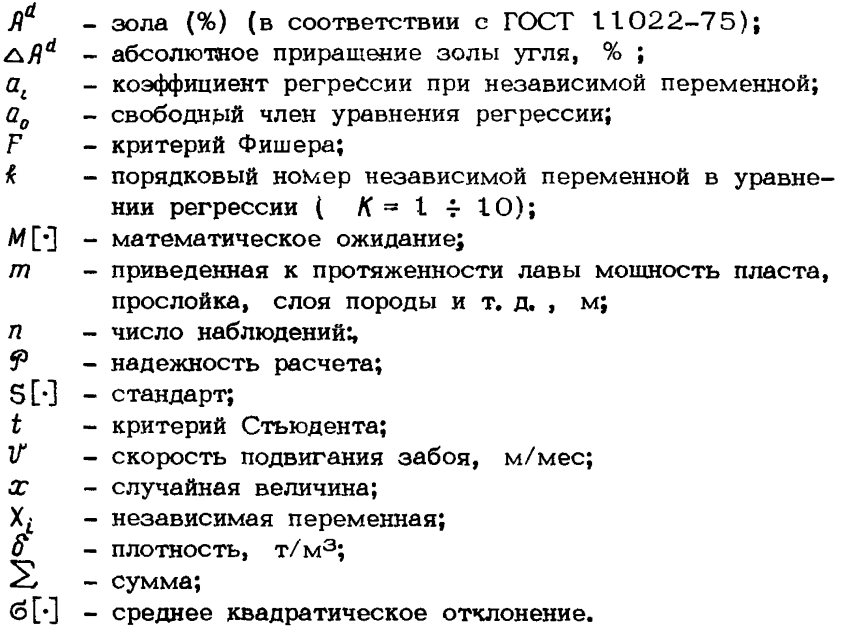

Индексами 1. . . 4 при буквенных обозначениях указан иерархический уровень производства (шахта, шахтопласт, очистной забой, подготовительный забой соответственно);

- в вынимаемые угольный пласт и горные породы;
- в. п вмещающие горные породы;
- л. к ложная кровля;
- л. п ложная почва:
- н нормативная;
- н. к непосредственная кровля;
- н. п непосредственная почва;
- п. н планомерно присекаемые вмещающие породы;
- п. к присекаемая кровля;
- $\Pi$ .  $\Pi$  присекаемая почва;
- пр. прослоек;
- $\mathbf{u}$ - предельная:
- рабочая (вынимаемая) часть угольного пласта:  $\mathbf{p}$
- случайным образом обрушившиеся и присекаемые бо- $\mathbf{c}$ ковые породы:
- у. п - угольные пачки.

Инлексами 1... У внизу за квадратными скобками обозначены порядковые номера системы, по которым произведен расчет  $M[A^d]$  и  $\mathfrak{S}[A^d]$ : 1 - первая система расчета; П и Ш вторая система до и после корректировки моделей соответственно: 1У и У - третья система по нескорректированным и скорректированным моделям соответственно.

Значками "-" и " $\curvearrowright$ " над буквенными обозначениями указано, что рассматриваемая случайная величина является выборочной или расчетной средней арифметической соответственно.

#### 1. ОБШИЕ ПОЛОЖЕНИЯ

1.1. Побываемый уголь (горная масса) представляет собой смесь: а) планомерно вынимаемой рабочей части пласта в пределах его геологической мошности (угольные пачки и породные прослойки); б) присекаемых пород ложной и непосредственной кровли и почвы; в) случайным образом попавших в и по пути транспортирования на поверхность горнее в забое ных пород.

1. 2. Зола добываемого очистным забоем угля  $A_s^d$  слага-<br>ется из золы рабочей части пласта  $A_s^d$  и абсолютного ее приращения за счет вмещающих пород  $\Delta \hat{\mathbf{A}}^d$ .

1. 3. Абсолютное приращение золы угля представляет собой сумму прирашений, обусловленных: а)планомерно присекаемы-<br>ми вмещающими породами  $\Delta \bar{A}^d_{n,n}$ и б) случайными обрушениями, присечками и засорением по пути транспортирования  $\Delta R_c^d$ .<br>1. 4. Величины  $\Delta R_c^d$  и  $\Delta R_c^d$  вычисляются как средневзве-

шенные из соотношений:

$$
\Delta \bar{A}_{n,n}^d = \frac{\bar{m}_{n,n} \bar{\delta}_{n,n} (\bar{A}_{n,n}^d - \bar{A}_{\rho}^d)}{\bar{m}_{n,n} \bar{\delta}_{n,n} + \bar{m}_{\rho} \bar{\delta}_{\rho}^c} \tag{1.1}
$$

и

$$
\Delta \widehat{h}_c^d = \frac{\widehat{m}_c \, \widehat{\delta}_c \, \left( \widehat{A}_c^d - \bar{A}_\delta^d \right)}{\widehat{m}_c \, \widehat{\delta}_c + \bar{m}_\delta \, \bar{\delta}_\delta} \,. \tag{1.2}
$$

1.5. Величина  $\widehat{m}_c$  вычисляется с помощью математических моделей вида  $\cdots$ 

$$
\widehat{m}_c = a_o + \sum_{k=1}^{\infty} a_k \overline{\lambda}_k . \qquad (1.3)
$$

Значения коэффициентов регрессии  $a_n$  и  $a_i$  для каждой из пяти групп очистных забоев (рис. 1. 1) в зависимости от композиции факторов (табл. 1, 1) выбирают из табл. 1. 2.

1. 6. Зола и масса угля на любом этапе производственного процесса представляют собой изменяющиеся во времени и пространстве (при подвигании линии очистных работ) случайные величины, описываемые в совокупности как усеченно-нормальным, так и нормальным законами распределения.

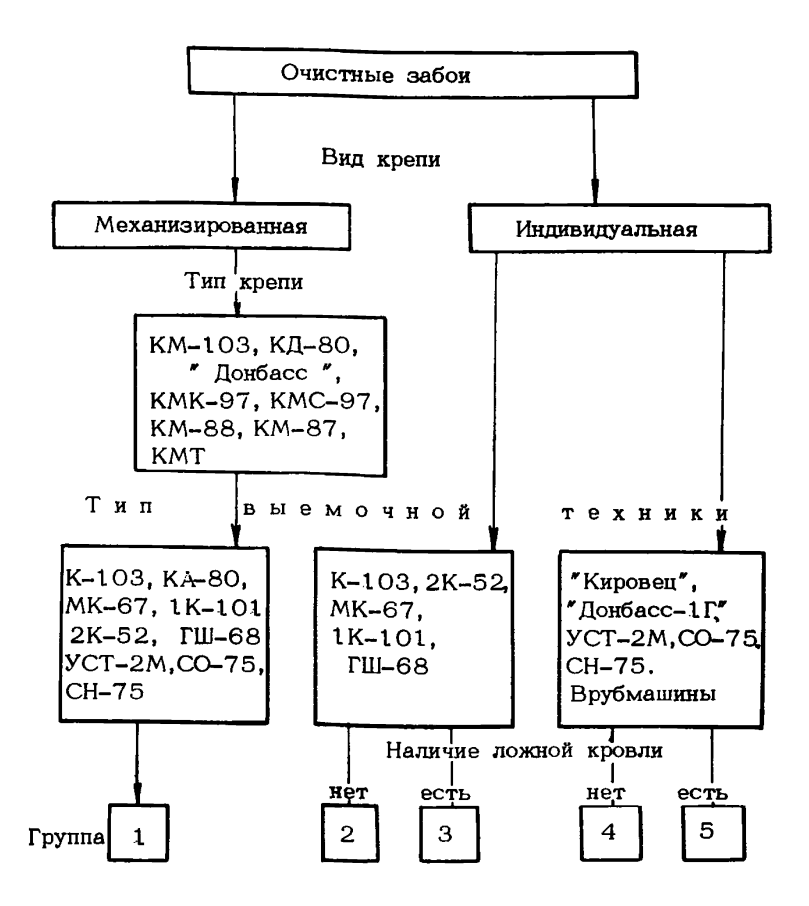

Рис. t, 1. Классификация очистных забоев по группам

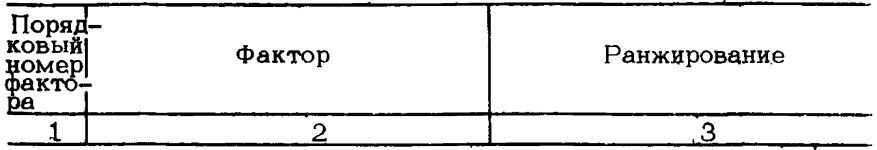

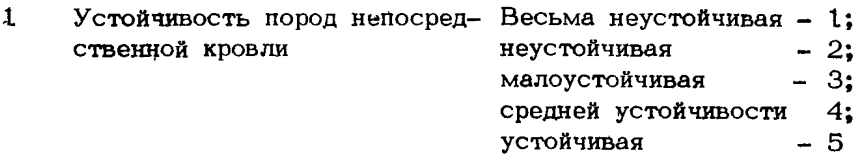

- 2 Крепость пород непосредственной кровли по М. М. Протодьяконову
- 3 То же пород непосредственной почвы
- 4 Тип нарушенности пород непосредственной кровли ( X примерно равно ширине захвата комбайна)

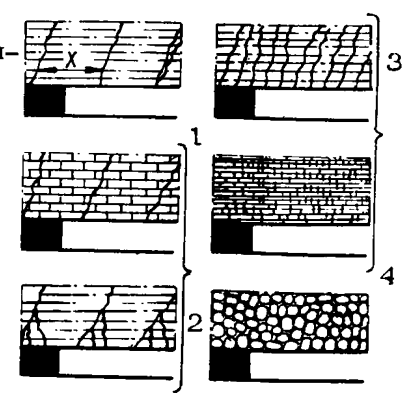

5 Тип призабойной крепи Деревянная - 1. Стойка

трения: с деревянным верхняком - 2; с металлическим - 3. Стойки ГС: с

 $\star$ См. фактор 1, табл. 1. 1 Устанавливается в соответствии с "Типовыми паспортами управления и крепления очистных забоев с применением индивидуальных металлических крепей нового технического уровня" Препринт Донуги. Донецк, 1 9 8 5 г. , 93 с.

Продолжение табл, 1.1

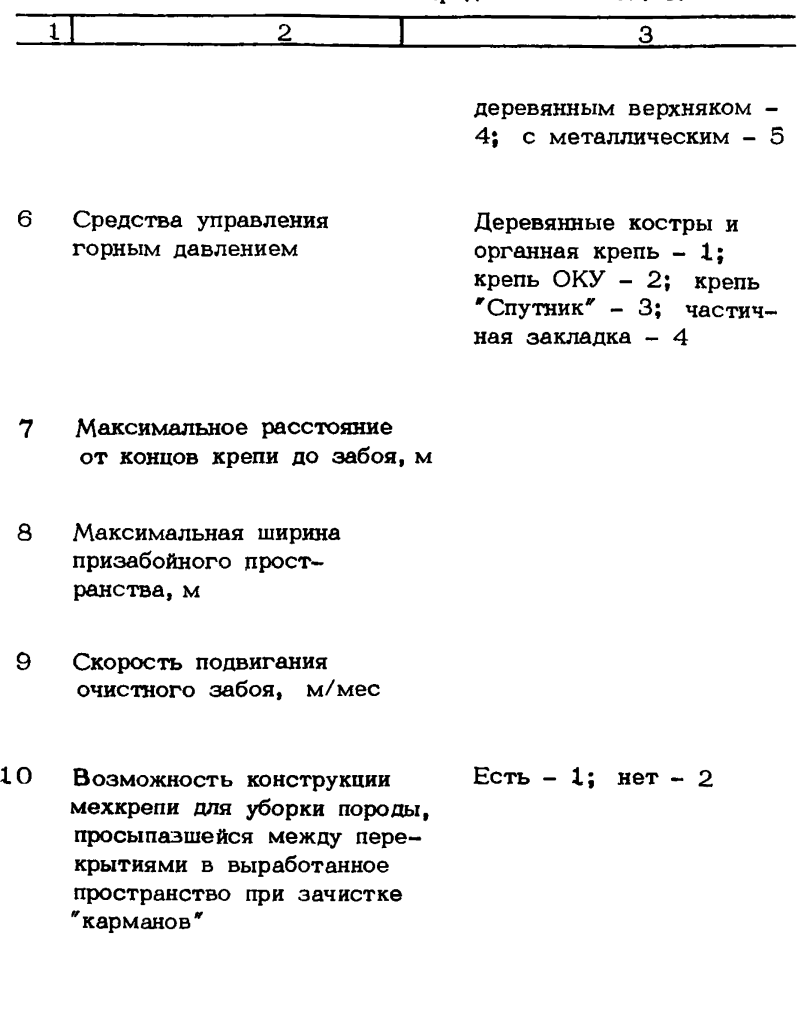

Таблица 1.2

| Порядко-<br>вый номер<br>фактора <i>і</i> |     | Группы забоев согласно классификации на рис.1.1                                          |   |           |                                                                                                    |  |  |
|-------------------------------------------|-----|------------------------------------------------------------------------------------------|---|-----------|----------------------------------------------------------------------------------------------------|--|--|
| согласно<br>табл. 1.1<br>(индексы)        |     | $\overline{2}$                                                                           | 3 | 4         | 5.                                                                                                    |  |  |
|                                           |     |                                                                                          |   |           | 0,1448                                                                                                    |  |  |
|                                           |     |                                                                                          |   |           | $-0,0131$                                                                                                    |  |  |
|                                           |     |                                                                                          |   |           | $-0,0054$                                                                                                    |  |  |
|                                           |     |                                                                                          |   |           | $-0,0018$                                                                                                    |  |  |
|                                           |     |                                                                                          |   |           | 0,0046                                                                                                    |  |  |
|                                           |     |                                                                                          |   |           | $-0,0044$                                                                                                    |  |  |
|                                           |     |                                                                                          |   |           | $-0,0031$                                                                                                    |  |  |
|                                           |     |                                                                                          |   |           | 0,0207                                                                                                    |  |  |
|                                           | $-$ |                                                                                          |   |           | 0,0033                                                                                                    |  |  |
|                                           |     |                                                                                          |   |           | $-0,0008$                                                                                                    |  |  |
|                                           |     |                                                                                          |   |           |                                                                                                    |  |  |
|                                           |     | 0,2137<br>$-0,0243$<br>$-0,0089$<br>$-0,0042$<br>0,0152<br>0,0244<br>$-0,0008$<br>0,0163 |   | $-0,0010$ | 0,2423 0,1651 0,1989<br>$-0,0278$ $-0,0177$ $-0,0177$<br>$-0,0082$ $-0,0066$ $-0,0061$<br>$-0,0034$ $-0,0024$ $-0,0015$<br>0,0163 0,0152 0,0122<br>$-0,0086 - 0,0045 - 0,0065$<br>$-0,0067$ $-0,0054$ $-0,0072$<br>0,0372 0,0328 0,0157<br>0,0067 0,0057 0,0042<br>$-0,0013 - 0,0008$ |  |  |

1.7. Факторы входящие в математические модели. имеющие как количественное так и качественное выражение,  $\overline{10}$ физической сущности носят стохастический - нормально распределенный характер, на основании моделирования по каждому из них временного ряда значений вычисляется временная последовательность значений  $\widehat{m}_{e}$ , а затем  $M[A_{*}^{d}]$  и  $G[A_{*}^{d}]$ . 1. 8. Значения  $M[A_2^d]$ ,  $M[A_3^d]$  и с $[\cdot]$  устанавливают путем моделирования процесса смешения временных рядов значений золы и массы угля, поступающего из очистных и подготовительных забоев. Для вычисления  $M[A_s^d]$ ,  $M[A_s^d]$ ,  $M[A_t^d]$ используют алгоритм и программу (приложения 1 и  $\mathbf{u}$  ਨ $\mathbf{v}$ 2 соответственно).

1. 9. Программа предназначена для определения статистических оценок золы на период стабильного долевого участия конкретных пластов в общешахтной добыче, но не более чем на год. При этом за базу принимаются ретроспективные данные. Эта же база в условиях стационарности может сохра-

 $1<sub>0</sub>$ 

няться и на больший период.

1. 10. За базовый предпочтительно принимать период, когда на шахте работали очистные забои, относящиеся к тем же группам (см. рис. 1, 1), что и намечаемые к отработке.

## 2. ИСТОЧНИКИ ИНФОРМАЦИИ, ЕЕ ПОДГОТОВКА И ПЕРВИЧНАЯ ОБРАБОТКА

2. 1. Исходные данные для расчетов заносятся в карту "Масса и зола угля, горно-геологические и горнотехнические условия выемки", которые затем передаются соответствующему информационно-вычислительному центру (ИВЦ). Перечень информации, необходимой для заполнения информационной карты, и источники ее получения приведены в табл. 2.1.

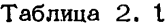

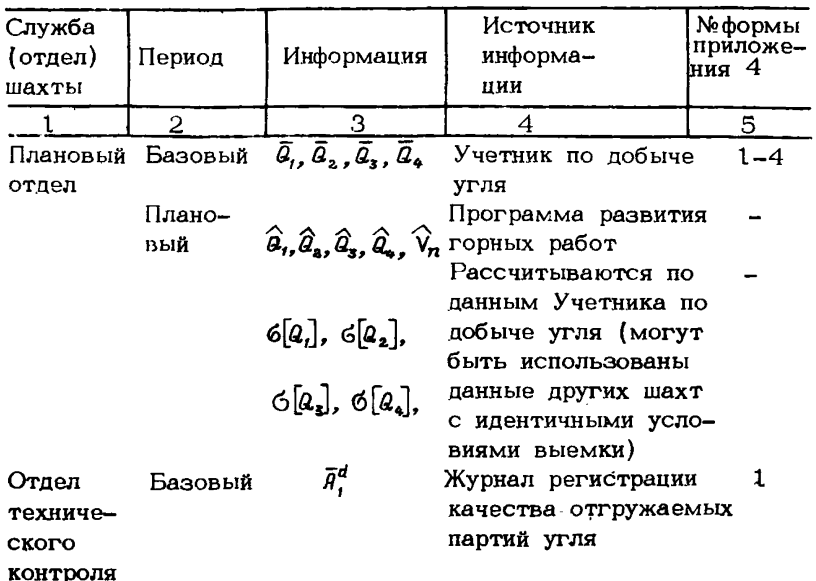

Продолжение табл. 2. 1.

| 1                                        | 2        | з                                                                                                    | 4                                                                                                 | 5                    |
|------------------------------------------|----------|----------------------------------------------------------------------------------------------------|---------------------------------------------------------------------------------------------------|----------------------|
|                                          | вый      | $\bar{A}^d$ , $\bar{A}^d$ , $\bar{A}^d$<br>$S[A^d]$ , $S[A^d]$ , $S[A^d]$<br>Базовый $m_p$ , $m_g$ , $m_{n,\kappa}$ ,<br>и плано- $m_{n,n}$ , $m_{n,k}$ , $m_{n,n}$ | Журнал текущего оп-<br>робования<br>Журнал пластово-<br>промышленного оп-<br>робования            | $\overline{2}$<br>-5 |
|                                          |          | $\delta_p$ , $\delta_q$ , $\delta_{n,\kappa}$ ,<br>$\delta_{n,n}$ , $\delta_{n,k}$ , $\delta_{n,n}$                                                                 |                                                                                                   | 6                    |
|                                          |          | $R_p^d$ , $R_s^d$ , $R_{n,k}^d$ ,<br>$R_{n,n}^d$ , $R_{n,k}^d$ , $R_{n,n}^d$                                                                                        |                                                                                                   | 7                    |
| Геолого-<br>маркшей-<br>Дерский<br>отдел | вый      | Базовый $\bar{x}_i$ , $\sum_{i=1}^n x_i$ , $\sum_{i=1}^n x_i$ , $\sum_{i=1}^n x_i$<br>рам 1,2,<br>3, 4, 9<br>$(\text{табл}, 1, 1)$                                  | Планы горных работ<br>и геологическая до-<br>кументация                                           | 8–11                 |
| Диспетчер<br>шахты                       |          | 6โข โ                                                                                                    | Журнал диспетчера<br>шахты                                                                        | 12                   |
| Техноло–<br>гический<br>отдел            | Базовый  | $\bar{x}_i$ , $S[x_i]$<br>по факто-<br>рам 5, 6,<br>7, 8, 9, 10<br>(табл. 1.1)                                                                                      | Паспорта ведения<br>очистных работ<br>Проект на ввод комп-<br>лексно-механизирован-<br>ного забоя |                      |
|                                          | Плановый | То же                                                                                                    | Программа развития<br>горных работ                                                                |                      |

2. 2. Порядок предварительной обработки исходных данных, а также формы их подготовки приведены в приложениях З и 4 соответственно.

### 3. СОДЕРЖАНИЕ, ЗАПОЛНЕНИЕ И ПРОВЕРКА ИНФОРМАЦИОННОЙ КАРТЫ

3.1. Содержание информационной карты "Масса и зола угля, горно-геологические и горнотехнические условия выемки" и порядок ее заполнения приведен в табл. 3. 1.

Таблица 3.1

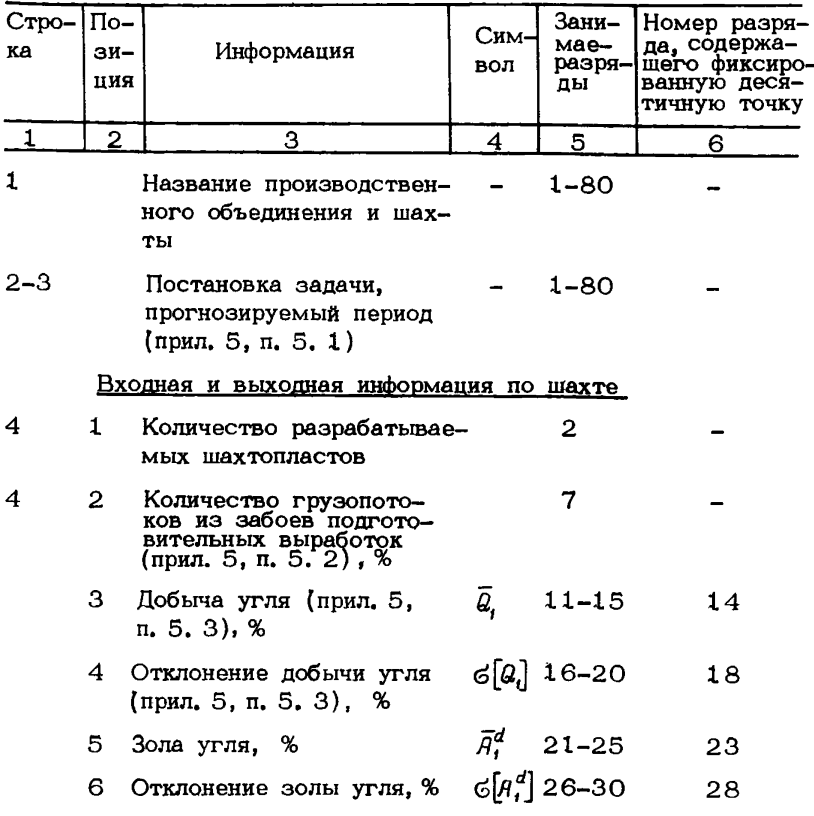

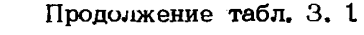

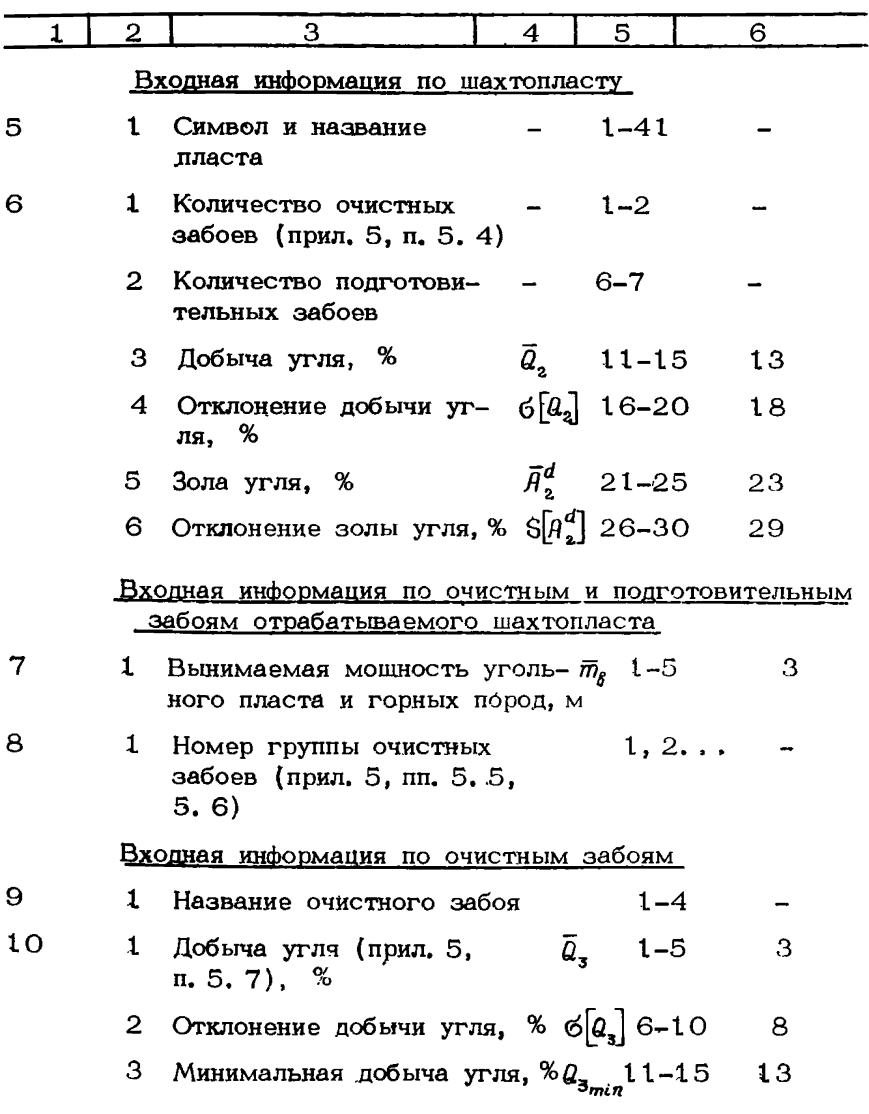

 $\frac{14}{5}$ 

Продолжение табл. 3. 1

| 1  | 2                                                                                                    | 3                                                                                                    | 4.                       | 5                    | 6  |
|----|----------------------------------------------------------------------------------------------------|----------------------------------------------------------------------------------------------------|--------------------------|----------------------|----|
|    | 4                                                                                                    | Максимальная добыча<br>угля, %                                                                                             | $a_{_{3max}}$            | $16 - 20$            | 18 |
|    | 5                                                                                                    | Зола угля (прил. 5,<br>n. 5.7), %                                                                                          | $\bar{H}^d$              | $21 - 25$            | 23 |
| 10 | 6.                                                                                                    | Отклонение золы уг-<br>ля, %                                                                                               |                          | $5[A_3^d]$ 26–30     | 28 |
|    | 7.                                                                                                    | Минимальная зола, %                                                                                                    |                          | $A_{3min}^d$ 31-35   | 33 |
|    | 8                                                                                                    | Максимальная зола, %                                                                                                    | $A^d_{\mathbf{3}_{max}}$ | $36 - 40$            | 38 |
|    | 9                                                                                                    | Плотность угольного<br>пласта и горных по-<br>род в пределах выни-<br>маемой мощности, т/м <sup>3</sup>                    | $\bar{\delta}_{\bullet}$ | $41 - 45$            | 43 |
|    | 10.                                                                                                    | Плотность засоряющих<br>уголь пород (прил. 5, п.5.8), т/м <sup>3</sup>                                                     | $\widehat{\delta_c}$     | 46-50                | 48 |
|    | 11                                                                                                    | Зола угольного пласта<br>и горных пород в пре-<br>делах вынимаемой мощ-<br>ности, %                                        | $\bar{H}^d_{\epsilon}$   | 51-55                | 53 |
|    | Отклонение золы уголь- $S[A^d]$ 56-60<br>58<br>12<br>ного пласта и горных<br>пород в пределах выни-<br>маемой мощности, % |                                                                                                    |                          |                      |    |
|    | 13                                                                                                    | Минимальная зола уголь- $A_{\delta_{min}}^d$ 61-65<br>ного пласта и горных<br>пород в пределах выни-<br>маемой мощности, % |                          |                      | 63 |
|    | 14                                                                                                    | Максимальная зола<br>угольного пласта и гор-<br>ных пород в пределах                                                       |                          | $A_{\ell m}^d$ 66–70 | 68 |

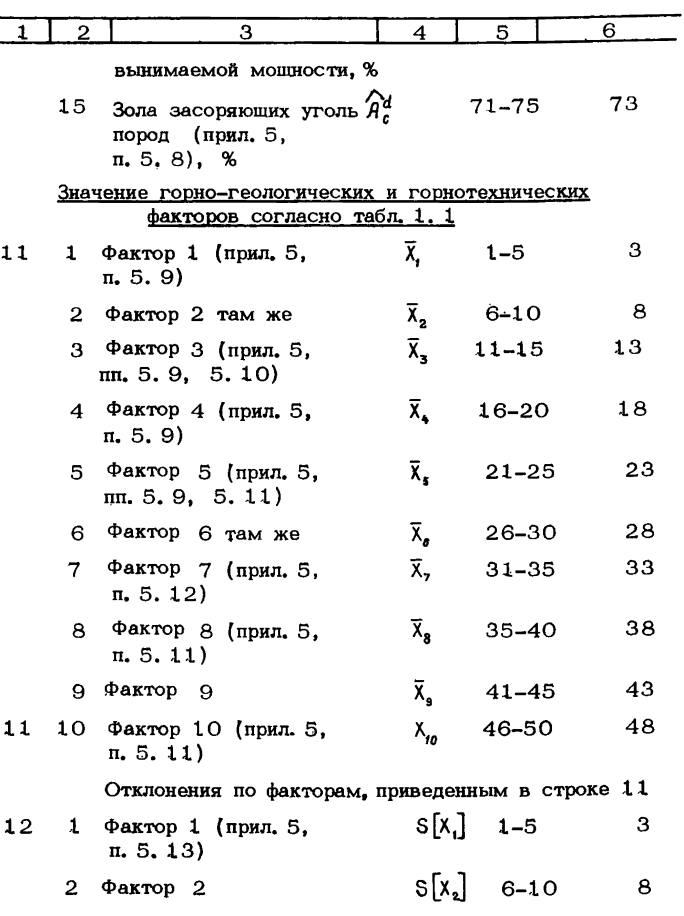

#### Продолжение табл. 3. 1

 $\overline{16}$ 

|                                                                                                    | 2  | 3                                                                         | 4                                         | 5                | 6  |
|----------------------------------------------------------------------------------------------------|----|---------------------------------------------------------------------------|-------------------------------------------|------------------|----|
|                                                                                                    | 3  | Фактор 3                                                                  |                                           | $S[X_{x}]$ 11-15 | 13 |
|                                                                                                    | 4  | Фактор 4 (прил. 5, п. 5.13) $S[X_4]$ 16-20                                |                                           |                  | 19 |
|                                                                                                    | 5. | Фактор 5<br>там же                                                        |                                           | $S[x_s]$ 21-25   | 23 |
|                                                                                                    | 6  | Фактор 6 там же                                                           |                                           | $5[x_6]26-30$    | 28 |
|                                                                                                    | 7  | Фактор 7 (прил. 5, п. 5.1 4) $S[x, 31-35]$                                |                                           |                  | 33 |
|                                                                                                    | 8  | Фактор 8<br>там же                                                        |                                           | $S[x_{8}]$ 36–40 | 38 |
|                                                                                                    | 9  | Фактор 9 (прил. 5, п. 5.14) $S[x]$ 41-45                                  |                                           |                  | 43 |
|                                                                                                    |    | 10 $\Phi$ актор 10 (прил. 5, п. 5.14) $5\pi/46-50$                        |                                           |                  | 48 |
| Информация о вынимаемой части угольного пласта,<br>присекаемых и вмешающих породах, засоряющих<br>уголь |    |                                                                           |                                           |                  |    |
| 13                                                                                                    | 1  | Мощность вынимаемой<br>(рабочей) части пласта, м                          | $\bar{m}_\mathrm{o}$                      | $1 - 5$          | з  |
|                                                                                                    | 2  | Зола в пределах выни-<br>маемой мощности плас-<br>та, %                   | $\bar{A}^d_{\rho}$                        | $6 - 10$         | 8  |
|                                                                                                    | З  | Плотность в пределах<br>вынимаемой мощности<br>пласта, т/ $\mathcal{M}^3$ | $\bar{\delta_{\scriptscriptstyle\!\! D}}$ | 11-15            | 13 |
|                                                                                                    | 4  | Мощность подкровель-<br>ной пачки угля (прил.5,<br>п. 5. 14), м           |                                           | $16 - 20$        | 18 |
|                                                                                                    | 5  | Мощность пород ложной<br>кровли (прил. 5,<br>п. 5. 15), м                 | $\vec{m}_{n.x}$                           | $21 - 25$        | 23 |
|                                                                                                    | 6  | Зола пород ложной<br>кровли, %                                            | $\bar{H}_{\bullet\,\kappa}^c$             | 26-30            | 26 |
|                                                                                                    | 7  | Плотность пород лож-<br>$T/M^3$<br>ной кровли,                            | $\bar{\delta}_{\alpha}$                   | $31 - 35$        | 33 |

Продолжение табл. 3. 1

 $\mathbf{17}$ 

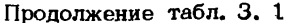

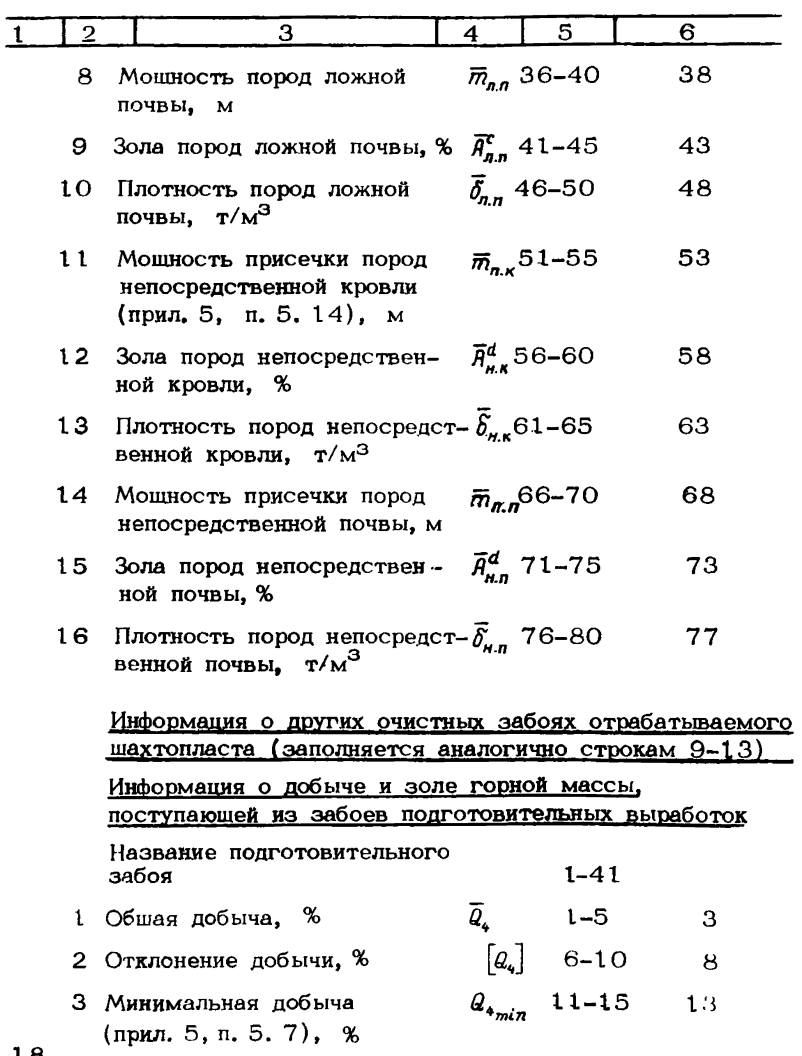

Продолжение табл. 3. 1

| າ  | з                                              |               | 5                      |    |
|----|------------------------------------------------|---------------|------------------------|----|
|    | 4 Максимальная добыча<br>(прил. 5, п. 5. 7), % | $Q_{4_{max}}$ | $16 - 20$              | 18 |
| 5. | Зола, $%$                                      | $\bar{A}^d$   | $21 - 25$              | 23 |
| 6  | Отклонение золы<br>(прил. 5, п. 5. 7), %       |               | $S[A_{\mu}^{d}]$ 26-30 | 28 |
|    | 7 Минимальная зола<br>(прил. 5, п. 5. 7), %    |               | $h_{4min}^d$ 31-35     | 33 |
| 8  | Максимальная зола<br>(прил. 5, п. 5. 7), %     |               | $A_{4max}^d$ 36–40     | 38 |

3. 2. Порядок подготовки данных и заполнения информационных карт приведен в приложениях 5 и 6 соответственно.

3. 3. Пример заполнения информационной карты по шахте им. А. Ф. Засядько приведен в прил. 7.

3. 4. Проверка правильности заполнения информационной карты и подготовки информации к ее использованию на ЭВМ приведена в прил. 8.

После занесения в информационную карту данных об очистных и подготовительных забоях, формирующих угольный поток одного шахтопласта, в такой же последовательности заносится информация о других шахтопластах.

После внесения в карту данных обо всех отрабатываемых шахтопластах заносится информация о грузопотоках горной массы (породы), поступающей из подготавливаемых к отработке шахтопластов (см. строку 4, поз. 2).

Порядок пластов в информационной карте в базовом и планируемом периоде должен быть одинаковым. Если пласт в планируемом периоде дорабатывается, то его необходимо ставить в конце информационной карты.

В планируемом периоде каждое новое задание должно начинаться с фразы "Расчет статистических оценок и проекта

норм золы угля на основании программы развития горных работ по шахте на 198 г. "Порядок заполнения информационной карты по каждому новому заданию такой же, как и для базового периода.

Если зола угля в планируемом периоде известна, то она в соответствующих разрядах может быть занесена в информапионную карту.

### 4. АНАЛИЗ РЕЗУЛЬТАТОВ ПРОГНОЗИРОВАНИЯ ЗОЛЫ И ИСПОЛЬЗОВАНИЕ ПРОГРАММЫ

4.1. Работа с программой заключается в следующем: оператор ИВИ вводит в ЭВМ ЕС-1033 перфокарты, содержашие исходную информацию, решает задачу, получает выходную информацию в виде трех таблиц (приложения 9.1-9.3) и передает ее работникам ОТК шахты.

4. 2. Если под результатами расчета системы 1 или 2 не выпечатывается фраза "Необходима корректировка", задача считается решенной, и ее результаты передаются комиссии для установления норм золы.

4. 3. Если под результатами расчета первой или второй систем (прил. 9. пп. 9. 1-9. 2) выпечатывается фраза "Необходима корректировка", то работник ОТК корректирует информанию за базовый период (прил. 10) и передает ее оператору ИВЦ для повторного решения. Эта операция продолжается до получения решения без выпечатки фразы "Необходима корректировка".

4. 4. Выходные таблицы второй и третьей систем расчета (прил. 9, пп. 9.2 и 9.3) содержат расчетные значения  $M[A_s^d]$  и  $\varphi[A_s^d]$ , полученные до и после идентификации моделей  $\hat{\overline{m}}_{\epsilon}$ , что позволяет оценить их отклонение по конкретным очистным забоям от средних статистических значений, вычис-

ленных для группы забоев согласно ржс. 1. 1.<br>4.5. Используя значения  $M\left[\beta_3^d\right]_q$  и  $M\left[\beta_3^d\right]_q$ , представленные в прил. 9 (табл. 9.3), можно осуществить сравнение различных вариантов развития горных работ с целью выбора опти-

 $20$ 

мальной годовой программы, а в случае изменения горно-геологических и горнотехнических условий очистной выемки вычислить новые значения.

4. 6. Проекты норм золы для добычных участков и шахты устанавливают в соответствии со значениями  $\mathcal{A}^d$ ,  $\mathcal{A}^d$ , приведенными в прил. 9, табл. 9. 3.

4.7. С учетом намечаемых на шахте мероприятий по улучшению качества угля. а также ожидаемых изменений в условиях выемки, не предусмотренных при осуществлении расчетов. комиссия по нормированию может принять решение об изменении норм золы. Предельное отклонение рекомендуемых к принятию норм от проекта (прил. 9, табл. 9.3) должно ограничиваться величиной  $\pm$  0, 56 $\int A^d$ .

4. 8. Если по шахте, где в планируемом периоде не намечается резких изменений в структуре отрабатываемых пластов и горно-геологических и горнотехнических условиях выемки. расчетная норма золы оказывается ниже достигнутой, принимаемая средняя норма должна быть равной достигнутой, однако, по усмотрению комиссии, она может быть изменена в пределах  $M[A^d]$  -0.5  $\epsilon[A^d]$ 

**ПРИЛОЖЕНИЯ**

#### $1.$ Алгоритм краткосрочного прогнозирования статистических опенок золы добываемого угля

1.1. Программа структурно подразделяется на три системы (см. рисунок). Первая из них служит для оценки исходной информации о золе и добыче угля (горной массы) и породы, поступающих из очистных и полготовительных забоев в базовом периоде.

Вторая - для вычислений  $M[A^d]$  и  $\sigma[A^d]$  по значениям факторов X в базовом периоде.

Третья система - для вычисления основных статистических оценок, а также краткосрочного прогнозирования и проекта норм золы угля, добываемого угольными участками и шахтой.

1. 2. Программа включает в себя:

Вычисление  $M[A_i^d]$  и  $\mathfrak{G}[A_i^d]$  (блок 1);

Проверка сходимости расчетных  $M[A^d]$  и  $G[A^d]$  с фактическими  $\bar{R}^d$ , и  $\mathfrak{S}[R^d]$  (блок 2);

Вычисление по математическим моделям  $\hat{m}$ . (1.3) значений  $M[A_s^d]$  и  $\circ A_i^d$  (блок 3);

Корректировка свободного члена  $a_n$  в математической модели  $\widehat{m}$ . (блок 4):

Прогнозирование золы добываемого угля (блок 5).

1. 3. Блоки программы имеют следующее назначение:

Блок 1. Используется в первой, второй и третьей системе. Алгоритм блока 1 в первой системе обеспечивает следующие операции:

моделирование по заданным  $\bar{A}_s^d$ ,  $\bar{A}_s^d$ ,  $\bar{Q}_3$ ,  $\bar{Q}_4$ ,  $\bar{Q}_1$ )и б[-] усеченно-нормальной стационарной последовательности значений Я<sup>d</sup> и 2 по очистным и подготовительным забоям; моделирование с помощью временных рядов значений  $A_3^d$ ,  $A_{\lambda}^d$ ,  $A_{\lambda}$  и  $A_{\lambda}$  процесса смешения грузопотоков угля и горной

массы с целью вычисления соответствующих значений золы по шахтопласту и шахте;

вычисление с помощью указанных временных рядов  $M\left[H_s^d\right]_I$ ,  $M\left[H_s^d\right]_I$ ,  $M\left[H_s^d\right]_I$ ,  $M\left[H_s^d\right]_I$ ,  $M\left[H_s^e\right]_I$ ,  $M\left[H_s^e\right]_I$  $M[A_n]$ 24

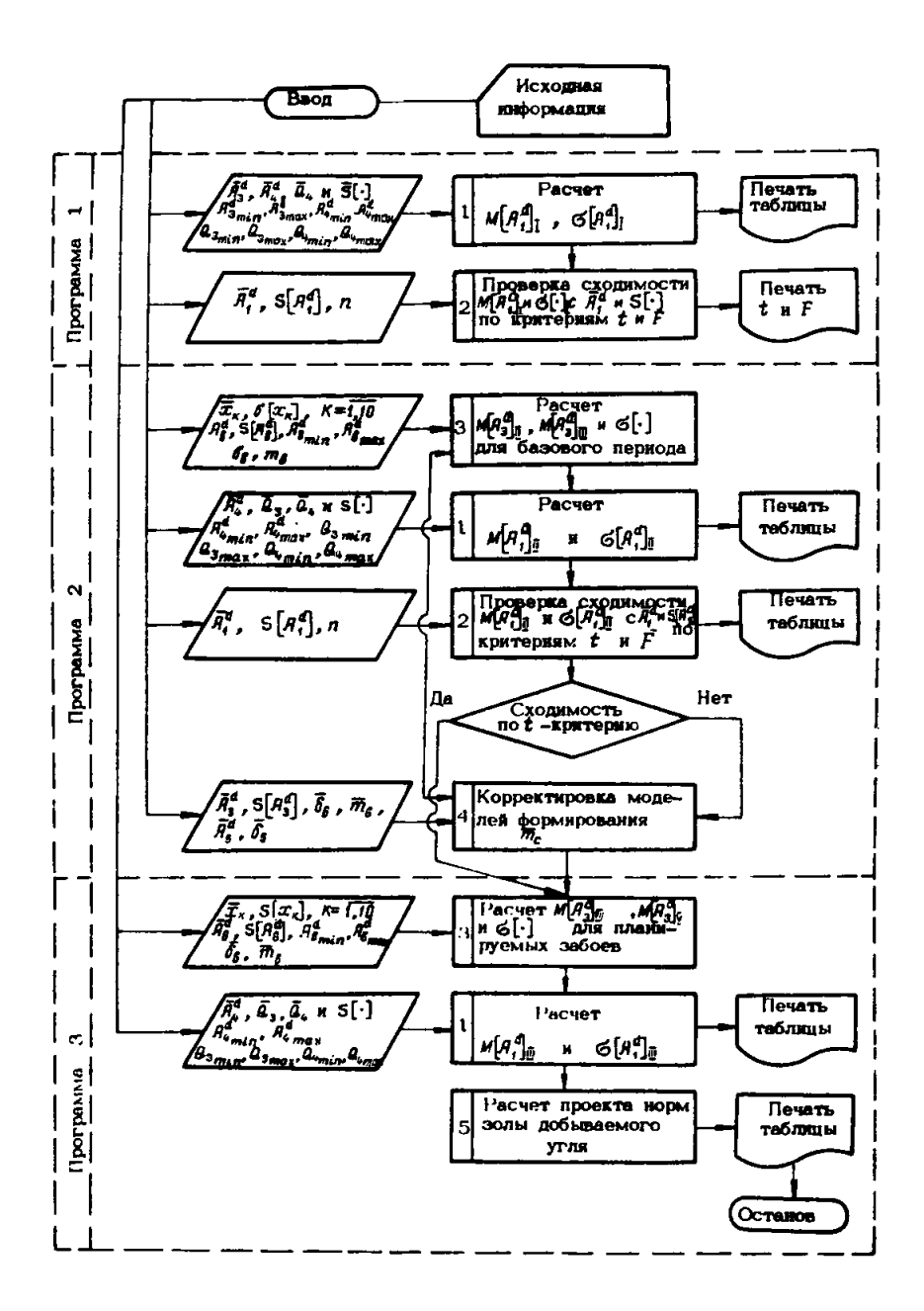

Блок-схема программы вычисления краткосрочных статистических оценок и проекта норм золы добываемого угля

Последовательность операций при работе блока 1 во второй и третьей системах такая же, как и в первой, за исключением того, что во второй системе вместо значений  $\bar{A}_s^d$  и  $\mathbb{S}[A_s^d]$ 

чением юго, что во второй системе вместо значения  $n_3$  и  $o_{[n_3]}$ <br>используются значения  $M[A_4^a]_{\overline{B}}$ ,  $M[A_3^a]_{\overline{B}}$  и  $o[\cdot]$ , а в третьей<br>системе -  $M[A_3^a]_{\overline{B}}$ ,  $M[A_4^a]_{\overline{I}}$  и  $o[\cdot]$ .<br>Блок 2. Использует для средних

$$
t = \frac{\overline{A}_1^d - M[A_1^d]_1}{\sqrt{\frac{\overline{G}^2[A_1^d]}{\overline{n}} + \frac{\overline{G}^2[A_1^d]_1}{\widehat{n}}}} \qquad (n, 1, 1)
$$

$$
F = \overline{G}^2[A_1^d] \Bigg/ \overline{G}^2[A_1^d]_1 \qquad (n, 1, 2)
$$

для дисперсий

Расчетные значения  $t - n$  F-критериев, которые для первого должны быть меньше (1,96), а для второго больше критического (1,62), печатаются под таблицами результатов вычислений первой и второй систем. Если указанные неравенства не выполняются, то рядом со значениями  $t$  и  $F$  выпечатывается фраза "НЕОБХОДИМА КОРРЕКТИРОВКА".

Блок 3. Работает во второй и третьей системах. Алгоритм вычислений  $M[A_2^d]$  и  $\left(\frac{A}{A_2}\right)^d$  включает в себя следующие операпии:

моделирование по заданным  $X_{\kappa}$  и  $S[X_{\kappa}]$  нормально распределенного ряда последовательных значений каждой из десяти независимых переменных (согласно табл. 1.1):

вычисление с помощью (1.3) последовательного ряда значений  $\widehat{m}_c$  и преобразование их в соответствующий ряд значений ƻ

моделирование усеченно-нормального распределения  $A_g^d$  по<br>заданным  $\overline{A}_g^d$  и  $S[A_g^d]$ ;<br>суммирование рядов значений  $A_g^d$  с  $\Delta A_c^d$  и вычисление по

HHM  $M[A_{\rm s}^d]_{\rm H}$  $A[A_3^d]_1$  и  $G[A_3^d]_1$  (см. прил. 9, табл. 9.2).<br>В блоке 3 по моделям, скорректированным в блоке 4,

также осуществляется расчет значений  $M[A_3^a]_{\bar{N}}$ ,  $M[A_3^a]_{\bar{N}}$  и  $\mathcal{O}[\cdot]$ (см. прил. 9, таблицы 9.2 и 9.3). Последовательность этого расчета аналогична вышеприведенной.

26

Блок 4. В блоке 4 в случае поступления в него из блока 2 значений  $t > t_{r0}$  осуществляется корректировка свободного коэффициента в моделях формирования  $\hat{m}_{c}$ . Алгоритм корректировки включает в себя следующие операции:

$$
\bar{q}_{s}^{d} - \bar{A}_{s}^{d} = \Delta \bar{A}_{c}^{d} ; \qquad (\text{m. 1. 3})
$$

$$
\Delta \vec{A}_{c}^{d} - M \left[ \Delta \hat{A}_{c}^{d} \right]_{\vec{\mathbf{l}}} = \hat{\mathbf{F}} ; \qquad (\mathbf{n}, 1, 4)
$$

$$
c = \frac{\partial_s \quad m_s \quad \xi}{\widehat{\delta_c} \left[ \widehat{H}_c^d - (\widehat{H}_s^d + \widehat{\xi}) \right]} \quad ; \qquad (n. 1.5)
$$

где  $\widehat{A}_{c}^{d}$  – вычисленное по  $\widehat{m}_{c} = (a_{o} + c) + \sum_{i} a_{i} \overline{X}_{r}$ , <sup>(п. l. 6)</sup> С - величина корректировки свободного коэффициента.

Если на шахте работает несколько очистных забоев с условиями выемки, относящимися к одной группе (см. рисунок), то в блоке осуществляется усреднение свободного коэффициен-TA

$$
\widehat{m}_c = \frac{\sum_i (a_o + c)}{n} + \sum_{k=1}^{k=10} a_k \overline{X}_k \quad (n, 1, 7)
$$

Блок 5. Используется только в третьей системе расчета. Нормируемая зола угля, добываемого участками и шахтой, а также проект предельной нормы золы угля по шахте устанавливаются на основании таблицы результатов расчета в системе из следующих соотношений:

по очистным забоям:<br>при  $M[A_2^d]_{\overline{g}} \sim M[A_2^d]_{\overline{g}}$   $\hat{H}_{3n}^{(d)} = 0.5(M[A_3^d]_{\overline{g}} + M[A_3^d]_{\overline{g}})$ ,<br>(1 вариант)  $(n, 1, 8)$ 

$$
\hat{q}_{sn}^d = \hat{H}_{sn}^d + i \int \left( \mathcal{S} \left[ H_s^d \right]_{\overline{M}} + \mathcal{S} \left[ H_s^d \right]_{\overline{Y}} \right), \qquad (n. 1. 9)
$$

$$
A_{\mathbf{m}}^{\mathbf{u}} = A_{\mathbf{m}}^{\mathbf{u}} + 1,5 \left( \mathbf{G} [A_{\mathbf{S}}^{\mathbf{u}}]_{\mathbf{p}} + \mathbf{G} [A_{\mathbf{S}}^{\mathbf{u}}]_{\mathbf{p}} \right); \quad (\text{m. 1. 9})
$$
  
1.9  

$$
M \left[ A_{\mathbf{m}}^{\mathbf{d}} \right]_{\mathbf{m}} \leq M \left[ A_{\mathbf{m}}^{\mathbf{d}} \right]_{\mathbf{m}} = \hat{A}_{\mathbf{m}}^{\mathbf{d}} = M \left[ A_{\mathbf{m}}^{\mathbf{d}} \right]_{\mathbf{p}} ,
$$
  
(2.12)

на вновь вводимых шахтопластах  $\hat{A}_{\text{SM}}^d = M[A_{\text{S}}^d]_{\overline{N}}$ ,<br>
(3 вариант)  $\hat{A}_{\text{SM}}^d = M[A_{\text{S}}^d]_{\overline{N}} + 3\mathfrak{S}[A_{\text{S}}^d]_{\overline{N}}$ , (п. 1. 11) по шахте

$$
\widehat{A}_{1n}^d = \sum_i \widehat{A}_{3n}^d \widehat{Q}_3 / \sum_i \widehat{Q}_3 , \qquad (n. 1. 12)
$$

27

 $\hat{A}^d_{in} = \sum_{i=1}^n \hat{A}^d_{in} \hat{B}_{\sigma} \cdot \left\langle \sum_{i=1}^n \hat{B}_{\sigma} \cdot (n, 1, 13) \right\rangle$  3 начения  $A^d_{in}$ ,  $A^d_{in}$ ,  $A^d_{in}$ ,  $A^d_{in}$  выпечатываются в таблицу проекта норм (см. прил. 9, табл. 9.3).

Приложение 2

Программа, Вычисление краткосрочных прогнозных статистических оценок и проекта норм золы добываемого угля

```
PROCRAM ZOLA
     DIPENSION EEI6+793+PLA116+723+HA114+783+RE28123+REZA(23+
    *REZS2(2), REZ34(2), P(6, 7g), ZAG6(42), ANS(70), TH(70)
     REAL MR.MAINZABIS8)
     DIFENSION RIS.781
     CIRENSIGN PLATEL721+PLRI6+721+HRI6+72)+HAI6+78)+ERI6+703+
    *EA(6+78)+ZAG1(4e)+ZAC2(1e,+ZAG3(18)+ZAG4(18)+ZAG5(18)+
    IPAP(18)+SPAR(18)+DAS(6+7e)+PP(18+78)+AK(5+11)+COF(18)+
    2DELTA(18).CP(18)
     INTECER YZARISAL.SISY
     DO 214 INSI.18
     CPilmlas
214DATA AK/8.2137.8.2423.0.1651.8.1989.0.1440.
    9-8.6243.-0.2078.-2.2177.-6.8177.-0.6131.
    "e.c152.s.e163.c.e157.g.e122.s.gg46,
    ·s.e244.g.e372.s.e32E,c.e157.s.e207,
    *8., E. 0967, E. 0957, R. 0942, U. 0033,
    -9.9800, -0.001, -0.0013, -0.0000, -0.0000,-0.0163.6.10.6.15.7PRINT 184
     OC 1585 SISTE1.3
      IFISIST.CT.1, PRINT 185
      ASSIGN 310 TO NM
      IF(SIST.ER.3) ASSIGN 311 TO NH
      GO TO NH+(31a+311)
  311 READ(5.1) ZAC6
      PRINT 1.ZAC6
      CO TO 312
  310 READ(5,1) ZACI
      PRINT 1.ZAC1
  312 CONTINUE
     PRINT 481,5157
      IFISIST.EQ.1) DRINT 4E2
      IF($I$T,EQ.2) PRINT 483
      IFISTST.EG.3; PRINT 484
     READ(5.2) KPL.KPN, DOB. SDOB.ZOL.SZOL
     DC 188 |=1.KpL
     READ(5.7) ZACZ
     READ(5.12) KZ.KPZ, OP, SOP.2P.S2P
     READ(5.6) MZAB
     READ(5.5) TZAB
     10ef
     DO 18 IS=1.RZ
     13 = 13 + 1READ(5,7) ZAC3
     READIS.B) Q.SQ.QHIN.QMAX.A.SA.AMIN.AMAX.
    *SIGW.SICS, AN, SAN, AUMIN. AUMAX, AS
     QMIN=Q-2-SQ
     GRAX=ENIN+3+58
     AMINAA-2+SA
     ARAX=ANIN+5+5A
     AUMINNAU 205.N
     ANNAX7ANNIN+50SAN
     READ(5,9) PAQ
     READ(5.9) SPAR
                                              31
```

```
READ(5.500) CLICE.C3.C4.C5.
     =c11+c12+c13+c14+c15+c16
      DO 10 IE=1.2
      IF(SIST.ER.I.AND.IE.ER.2) CO TO 18
      CALL #2(Q, SQ, QMIN, QMAX. THI
      00 26 Insi.74
   28 FR(IJ+IH)=TH(IH)
      IF(SIST.CE.2) CO TO 201
      CALL #2(A, SA, AMIN, ANAX, TH)
      00 286 IN=1.78
  288 FALLO(IN)*TH(IN)
      CO TO 205
  281 CALL #2(AW:SAN:ANNIN-AWMAX:TH)
      IF(IE.EQ.2.AxD.SIST.CE.2) CO TO 291
      DO 21 IN=1,73
      R(13,18) = 9H(79)21 EA(IJ:IH)=TH(IH)
      CD TD 293
  291 00 292 IM=1.72
      REED.IN) =THETH>
  202 EE(IJ,IN)&THIIN)
  293 CONTINUE
r.
      BTOPAR CHCTEHA
      DO 32 IK*1,1g
      CALL NAIPARIIKI, SPARIIKI, THI
      00 32 IKK=1.78
   32 PP(IN+INK)=TH(INK)
      DO 282 IN#1,78
      AMS(IM)=AK(TZAB(IS).1)
      IF(IE.E3.2) H5(1H)zCOF(I3)IF(IE.F3.2.AND.SIST.EQ.3) AM5(IM)=CP(I)
      DO 202 IR=1, 16
  262 AM5(IM)=AM5(IM)+AK(TZAB(IS), IR+1)+PP(IR, IM)
      DO 294 IM=1,78
      DAS(IJ, IM)=AMS(IM)=SIG5=(A5-R(IJ, IM))/(
     =AM5(IN)=SIG5-HZAB(IS)=SIGH)
  204 CONTINUE
      CALL #3(1J, EA, DAS, SRN, DW. SRAS, DIAS)
  298 00 294 Insi, 76
  294 EE([J+IH)=EE([J+IH)+DA5([J+IH)
      IF(IE.EQ.2) 30 TO 200
      DO 211 IM=1,78
  211 EA(IJ)IN)=EA(IJ)IN)+DA5(IJ)IN)
  268 CONTINUE
      ASSICN 158 TO MK
      IF (IE.EG.2.A) D.SIST.CE.2) ASSIGN 151 TO MK
      CO TO MK, (150, 151)
  151 CALL B3(IJ, EniEE, Me, De, MA, DA)
      CO TO 295
  158 CALL B3(IJ, Eq, EA, MQ, DQ, MA, DA)
  295 CONTINUE
      IF(515T.EQ,1) CO TO 500REZGLIEISHE
      REZSAITE) =DA
      REZA(IE) #MA
      REZSAILEIRDA
      ANDRMF(REZA(:)+REZA(2))/2
      APRED=AHORN+ (REZSA(1)+REZSA(2))+=3
```

```
IFIIE.EG.2.AUG.SIST.E9.21 PRINT 13.24G3.R.SE.A.SA.
   *REZACII .PEZSaCII .REZAC2I .PEZSAC21
    RECATILINESSONIA INSTITUTI IN SERVATORI SULA ISA IN SERVATORI IN SALASSI DE L'ESSE E LA ISA INSIGNATIONE IN SE
   OREZAISS .REZSAISS .REZAIZS .REZSAIZS .AMORM .APRED
    IF'le-Fa-1-AND-SIST-ER-21 GO TO 608
    60 To 16688 CONTINUE
    PROM=A-AW
    PROM=PROM-SRAS
    TAU=SICH=MZABItSI=PROM/(SIC5=(A5=AW-PROM))
    DELTAILSINTAN
    COFIESINARITZABIISI.EI*DELTAIJSI
10 CONTINUE
    IF(SIST, NE.2) CO TO 382
    DO 213 INSINEZ
213 CP(I)=CP(I)+nOF(IM)/#2
302 CONTINUE
    IF(KP2) 316,316,315
315 00 314 IZRIIKPZ
    15 - 15 + 1READIS, 71 ZAGA
    REACIS, 8) Q, SC, GMIN, GMAX, A, SA, AMIN, AMAX
   **SIGN+SIG5+AH+SAM+ANHIN, ANMAX+A5
    QMIN=Q-2+SQ
    QMAX=GMIN+5+5R
    ANIN=A-2+5A
    AMAX=AMJN+5+3A
    DALL E210, SQ. BHIN, GHAY, TH)
    DO 318 IN#1,78
318 ER(IS(IN)=Their)
    CALL B2 (A, SA, AMIN, AMAX, TH)
    DO 317 INTI-78
    EE(IS.IM)=TH.IN)
31" EASIS, INFOTHERNI
    CALL #3(IS.EQ.EA.MP.DR.MA.DA)
    IFISIST, EQ. 1, PRINT 13.24G4, 9, SQ, A, S4, MU, DQ, MA, DA
    IF (SIST.EQ.2) PRINT 13.24c4.q.sc+A.SA.MA.CA.MA.DA
314 CONTINUE
    KZ*KZ*KPZ
316 CONTINUE
    DQ 27 Im=1.7gF \cap F0 = 8E = EDO 26 II=1, KZ
    0*0*EB ( 11.1M)
 26 PL9 (1.1) 10DO 27 II=1,KZ
    E=E+EA(II, IH) *EQ(II, IH) /PLQ(I, IH)
    IFISIST.EQ.1) GC TO 27
    ED=E0*EE(II+IH)*E4(II+IH)/PLR(I,IH)
    PLAILL, INJ=En
 27 PLA(I+IH) =E
    CALL #3 (1+PLa+PLA+MQ+DQ+HA+DA)
    IT (515T.ER. I) CO TO 265
    REZALIJEMA
```

```
REZSA(1)=DA
    CALL B3(I.PLa.PLA1.21.0E.HA.DA)
    REZA(2)zNA
    REZSA(2)=DA
    AHORN=(REZA(I)+REZA(2))/2
    APRED#AHORM+ (REZSA(1)+REZSA(2))+3
    IFISIST.EQ.2; PRINT 13,ZAC2.OP:SDF,ZP.SZP.REZA(1),
   *RE75A (1) .REZ. (2) .REZSA (2)
    IF . SIST.FR.31 PRINT 485,2A62, DP. SDP.ZP: SZP:REZA(1),
   *REZSAI1), REZAI2), REZSAI2), AHORM, APRED
    GO TO 100
260 PRINT 13, ZAG2, DP, SOP, ZP, SZP, MC, DQ, MA, DA
109 CONTINUE
    DC 28 IP = 1.67N1 = 1 + 1READ(5,7) ZAQ4
    PEAD(5.8) Q.SC. EMIN, QMAX, A.SA, AMIN, AMAX
   *, SICR: SICS: AW, SAN, ANYIN, AWHAX, AS
    C:16 = 2 * 50OMAX=GMIN+5+5B
    ATIN = A - 2 + SAAHAX=AMIN+5*5A
    CALL #2(4, SQ, OHIN, QMAX, TH)
    DO 30 [M=1.78
 30 PLD([+IM)#TH([H)
    CALL ¤2(A.SA, AMIN, AMAX-TH)
    DO 29 IN=1:76
    PLAI(I.IM)=TN(IM)
 29 PLA(I+IN)=TH(IM)
    CALL #311, PLA, PLA, MQ, DQ, MA, DA!
    IFISIST.EQ.1; PRINT 13,ZAC4,Q,SQ.A,SA.MD,DQ.MA,DA
    IF(SIST.EG.2) PRINT 13,ZAC4,G,SG,A,SA,MA,DA,MA,DA
    IF(SIST.EQ.3) PRINT 408,ZAG4,G4,SQ,A,SA,MA,DA,MA,DA
 28 CONTINUE
    KPL=KPL+KPN
    DO 24 IN=1.78
    01 = 0E198
    EDIEB
    IR=1
    DO 25 I=1, KPL
    01=01+PLQ(I, IM)
 25 HOLIR . IN) #01
    DO 24 I=1, KPL
    EI=EI+PLR(I.IN)=PLA(I.IN)/HR(IR,IN)
    IF(SIST.EQ.1) GO TO 24
    EDI=EO1+PL@(I.IM)=PLA1(I.IM)/WR(IR,IM)
    HAIGR, IMI=Eai
 24 HALIR+IN)=E1
    CALL R3(1, HQ, HA, NQ, DQ, NA, DA)
    IF(SIST.EQ.3) CO TO 487
    T=ABS((ZOL-HA)/SQRT(SZOL=+2/70+DA++2/70))
    F=S20L*=2/0A+*2
407 CONTINUE
    IF(SIST.EQ.1) CO TO 261
    REZAILI=MA
    REZSAI11=DA
    CALL #3 (IR: HO: HAI: NG. DQ. MA: DA)
    REZA(2)=MA
```

```
\cdot 2 \cdot 1
```

```
REZSL(2) = DAAUPME(RFZ4(1)+PFZ4(2))/2
       APHED=AHORN+ (REZSA111+REZSA1211+3
       IF (SIST.E9.3) PRINT 405, PCB, SODG, ZOL, SZCL, WEZAI1) .
      *REZSA(1), PEZATZI, REZSATZI, AHORM, APRED
       1F(515T.E9.2) PRINT S1,008,5008,201,5201,REZAt1),
     *RE2SA(1), PE24(2), RE2SA(2)
       IF(S)ST.E9-31 CC 70-1002
       TeABS (120L-Maj/SQRT (SZOL++2/72+DA=+2/78) )
      FESZOL++2/MA++2
      PRINT SILT-F
      CC TO 1888
  261 PRINT 91, COB, SDON, ZOL, SZOL, HR, DR, HA, JA
      PRINT SILTLE
 Seee CONTINUE
      PRINT 185
      STOP
    1 FORMAT (20A4)
    2 FCOMATI2(12+3X)+F5.1+355-2)
    4 FORMATISES.2)
    5.507511121116 FORMAT (1975.0)
    7.59711(1944)17 FORMATILE, 18:41
    8 FORMAT (15F5.2)
    9 FORMAT (19F5.2)
   11 FCRMsT(1X,18F5,2,/1X,18I1)
   12 FORMATI2112+3X1,4F5-21
   13 FORMATIIX, '1', 12A4, 81'1', F6.2), 2X, '1'/1X, 1981's'))
  582 FORMAT(16F5.2)
   14 FORMATCIX, 2112.3X), 4F5.21
   19 FORMATIIX, IBF5.27)
   51 FORMATILIX, 'T W. F. (2F18.5)
   91 FORMAT(1X1+1 PTOMO NO MAXTE++25X+8(+1+++6+2)+2X++1+/1x
     +102(1-1)FORMAT<sub>1</sub>////////161
      F<sup>OPPA<sup>T</sup>(/////////////////</sup>
182
183
      FORMATIVISION
      FORMAT (//////////////
144185
      FORPA<sup>2</sup>(, /////////)
186
  401 FORMATISK,/////.SK. 'PEGYANTATN PASOTN CHCTEMN Nº.32)
  402 FORMATILLX118c1'-'1/1X1'1'140K1'1'18X1'0AKTHUECHNEI
     ********************************
     .1 ONFCTHEE H ROAFOTOBATFRENCE SUPASOTKE 17,571 ....
     PTETZEK TENNEK, AL MIGE L'OIGE L'HIAE L'OIAE 17,
     -1 n(0) 1 C(0) 1 n(a) 1 D(a)
                                      1'<sup>/</sup>1X+180('='))
  403 FORMATI KILONI # # 1/1XI *I *I 40XI *1 *I 0XI *OARTHMECKVE *.
     "SX+'!',8X,'PACHETHUE':12X,'!'/1X
     **! ONFOTHEE S ROOF OF CBHTF FEHME BUPASOTKE 1+1571+m.j.
     **1*/ixi*1**************** ao koppekti i noche kopp.
                                                                1 - r*SX+"L":40X,"; HEGI I DEGI I HEAI I DEAI I T,
     **HTA) 1 DIA) 1 HTA) 1 DIA).
                                     17718 + 100115711464 FORMATIER, EEAITRTI/EX, TET, 48X, TET, 8X, TOARTHURCRPET,
     "GX+"1"+BX+"P_C4E?n#E"+18X+"1"+15X+"1"/17+
     ard Dunctings is nogrotcontrinume surisotal invitinary,
     9111/18.11.1428.11.1278.11 BC KOPPEKT, 1 NOCHE KCPP, [.,
     *15x+'1'/ix+'1',4ex+'1 *(4) 1 0(3) 1 *(4) 1 0(3) 1 *
     ** MIAJ 1 DIA: 1 MIAJ 1 DIA) 1 ANOP 1 AMPEA
                                                    \frac{1}{2}
```
```
* ,114 (* '))
  465 FORMAT(1x+21++1ex4+161+1++F6+21+2x++1+@1x+114(+m+))
  466 FORMATIIX, '1 WTOFO NO WAXTE', 25X, 101'1', F6, 2),
     +2x, -1, 2x, 114, -1188 FORMATIIX, 15F5.21
   55 FORMAT (19116)
      FORMAT (19F12.4)
10408 FORNAT(1X,'1+,18A4,B('1',F6.2),'1',15X,'1''114('='))
      END
      SUBROUTINE Bila, Sa. EMIN, GHAX, EX, DX)
      DIMENSION X(2), T(4)
      7(1) = 9
      T(2) = SQ7(3)=SMIN
      T441=RHAX
      x + 1 = (r(4) + 1(5)1/2 - (r(4) - 7(5))1/2X(2) = (T(4) - T(5)) / 5FX=Xill
      DX=X(2)RETURN
      ENO
      SUBROUTIME P210, 30, RMIN, GHAX, TH)
      DINENSION TH (70)
      REAL MAT
      CALL M110, 50, DHIN, QMAX, MAT, OP)
      1 = 9[X=99958888]
      nated.
      DF = 1112 - 22 IF(I.EG.71) CO TO 4
    3 CALL CAUSS(IX, 0P, MAT, V)
      IF(V, GT, 3.0R, V, LT, TI) CQ TO 3
      1 = 1 + 1THIJPY
      CO TO 2
    4 CONTINUE
      SP = 9.00 \quad 51 = 1.705 SR=SR+TH(!)/76.
      .00:9.70 6 1=1.76
    6 OD=0D+(TH(I)-SR)++2/79.
      DD=SART(DD)
      00 \text{ J} 1 = 1.70THITI=ITHIT)=SRI/DO=SR+4
    7 CONTINUE
      RETURN
      END
      SUBROUTINE R3! I.A.B.MA.DA.MB.DB)
      DIMENSION A(6,78), 8(6,75)
      REAL MA.MB
      MA = 0AB = BDA=#
      DB = 9BO 1 Insi,76
      MA=MA+AII+IMJ/70
      HB=HB+B([, [n)/7g
```

```
DO 2 IM=1.78
  DA=DA+IHA-Air.iH11++2/78
2 08=08+(MB-B(I+IH))++2/78
  DA=SERTIDAY
  DB=SERT(DB)
  RETURN
  END
  SUBROUTINE DAIR, SE, THE
  DIMENSION TH(70)
  IX=999999999
  DO.1 I=1,70
  CALL CAUSS'IX, SE, E, V)
  THEIS BY
  CONTINUE
  RETURN
  END
```
#### Предварительная обработка исходной информации

3.1. Выборочные средние арифметические значения  $\bar{\chi}$ случайных величин  $\lambda_i$ ,  $\lambda_2$ , ...,  $\lambda_n$  определяются по выражению

$$
\overline{\mathbf{x}} = \frac{1}{n} \sum_{i=1}^{n} \mathbf{x}_i .
$$
 (n. 3, 1)

3. 2. Выборочные средние квадратические отклонения S[X] величин  $X_1$ ,  $X_2$ , ...,  $X_n$  вычисляются по формуле

$$
S[X] = \sqrt{\frac{1}{n-1} \sum_{n=1}^{n} (X_i - \overline{X})^2}
$$
 (n. 3. 2)

 $3.3$ , Количество данных для расчета  $\bar{X}$  и  $S[X]$  по всем предусмотренным информационной картой факторам, за исключением  $Q_1$ ,  $Q_2$ ,  $Q_3$ ,  $Q_4$ , и  $H_1^d$ , для базового периода должно быть не менее пяти.

3. 4. Для базового периода из-за значительного объема исходной информации вычисление  $\overline{a}$ ,  $\overline{a}$ , представляет определенные трудности. Поэтому с целью упрошения расчетов (с надежностью  $\mathcal{P} = 0.9$  и точностью  $\mathcal{E} = (0.3 - 0.2)$  $\boldsymbol{\epsilon}[\boldsymbol{x}]$ ) достаточно проанализировать ряд, насчитывающий  $32 \le n \le$ 70 наблюдений. При числе наблюдений более 70 кратность отбора данных для анализа N определяется из выражения

$$
N = \left[ \frac{\eta}{7\theta} \right]. \tag{π, 3, 3}
$$

И округляется до ближайшего целого числа,

# Приложение 4

Формы для подготовки исходных данных

Форма 1

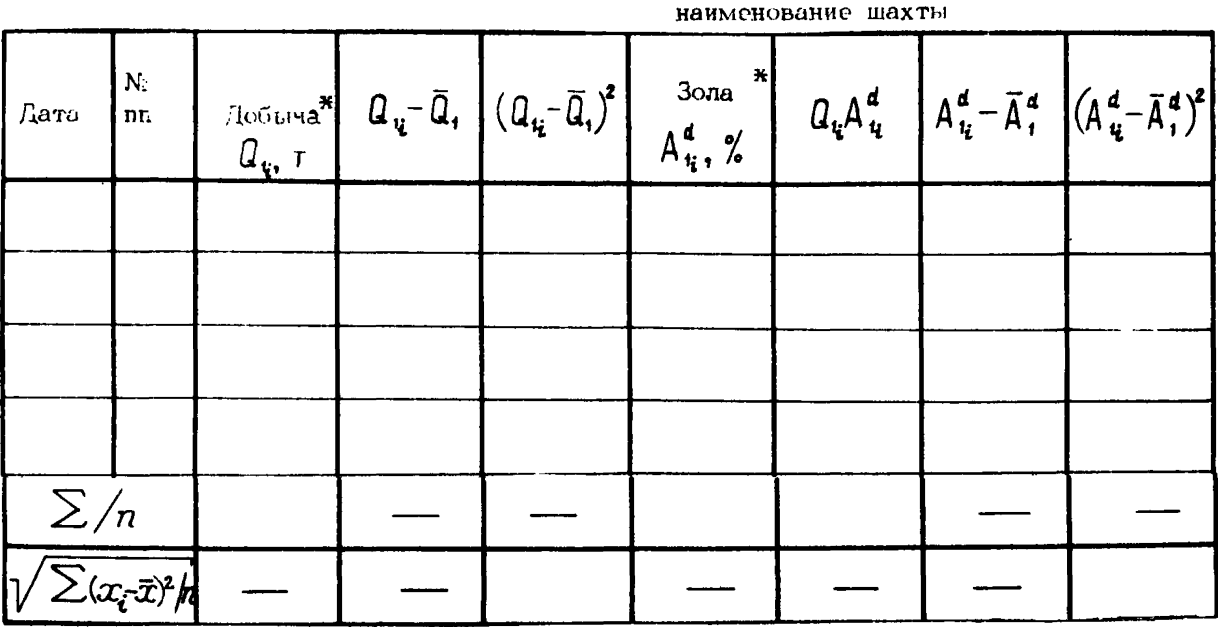

<sup>x</sup> Заносимные в формы 1, 2 и 3 значения  $a$  и  $a^d$  принимаются без учета скидок на видимую породу  $\Delta$ 

название пласта

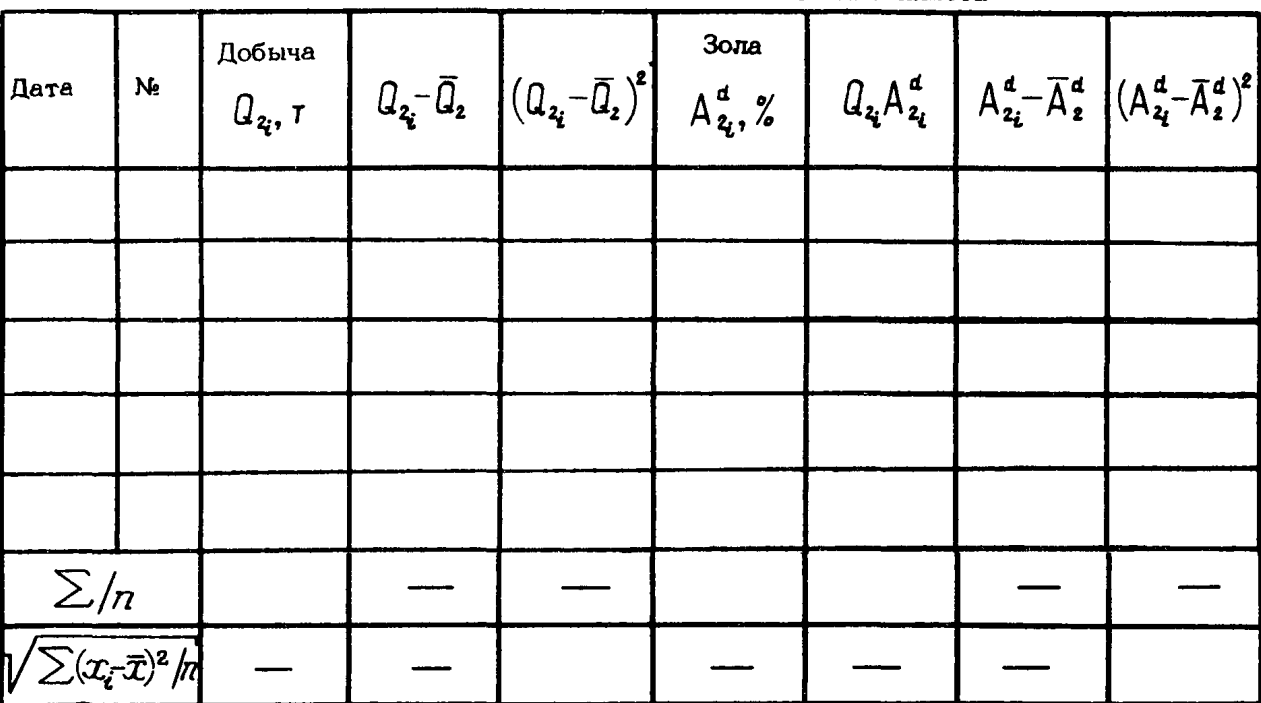

 $42$ 

Форма 3

|                                                  |          |                                       | Добыча и зола угля по |                                                                                                    | название очистного забоя |  |
|--------------------------------------------------|----------|---------------------------------------|-----------------------|----------------------------------------------------------------------------------------------------|--------------------------|--|
| Дата                                             | N.<br>nn | Добыча<br>$Q_{\mathbf{a}_i}$ , $\tau$ |                       | $Q_{\mathbf{a_i}}$ $\overline{Q}_{\mathbf{s}}$ $\left  \left( Q_{\mathbf{a_i}}$ $\overline{Q}_{\mathbf{s}} \right)^2 \right $ $\mathop{\mathcal{A}}\limits^{3 \text{ on } \mathbf{a}}_{\mathbf{a_i} \sim \mathbf{a_j}}$ $Q_{\mathbf{a_i}} A_{\mathbf{a_i}}^d$ $A_{\mathbf{a_i}}^d$ $\overline{A}_{\mathbf{a_i}}^d$ $\left  \left( A_{\mathbf{a_i}}^d$ $\overline{A}_{\mathbf{a_i}}^d \right)^2 \right $ |                          |  |
|                                                  |          |                                       |                       |                                                                                                    |                          |  |
|                                                  |          |                                       |                       |                                                                                                    |                          |  |
|                                                  |          |                                       |                       |                                                                                                    |                          |  |
|                                                  |          |                                       |                       |                                                                                                    |                          |  |
|                                                  |          |                                       |                       |                                                                                                    |                          |  |
| $\frac{\sum/n}{\sum n}$                          |          |                                       |                       |                                                                                                    |                          |  |
| $\widehat{\geq}$ $(x_{\vec{i}}\cdot\vec{x})^2/n$ |          |                                       |                       |                                                                                                    |                          |  |

 $43$ 

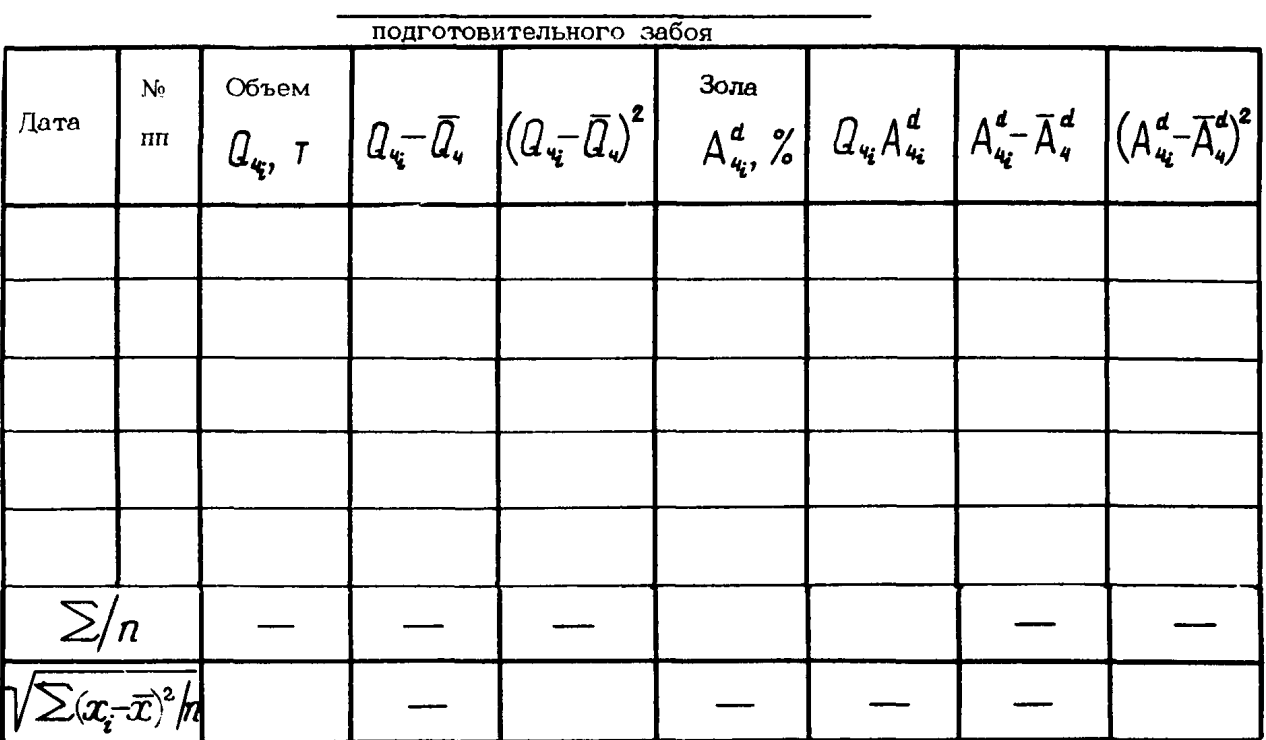

 $\frac{4}{4}$ 

### форма 5

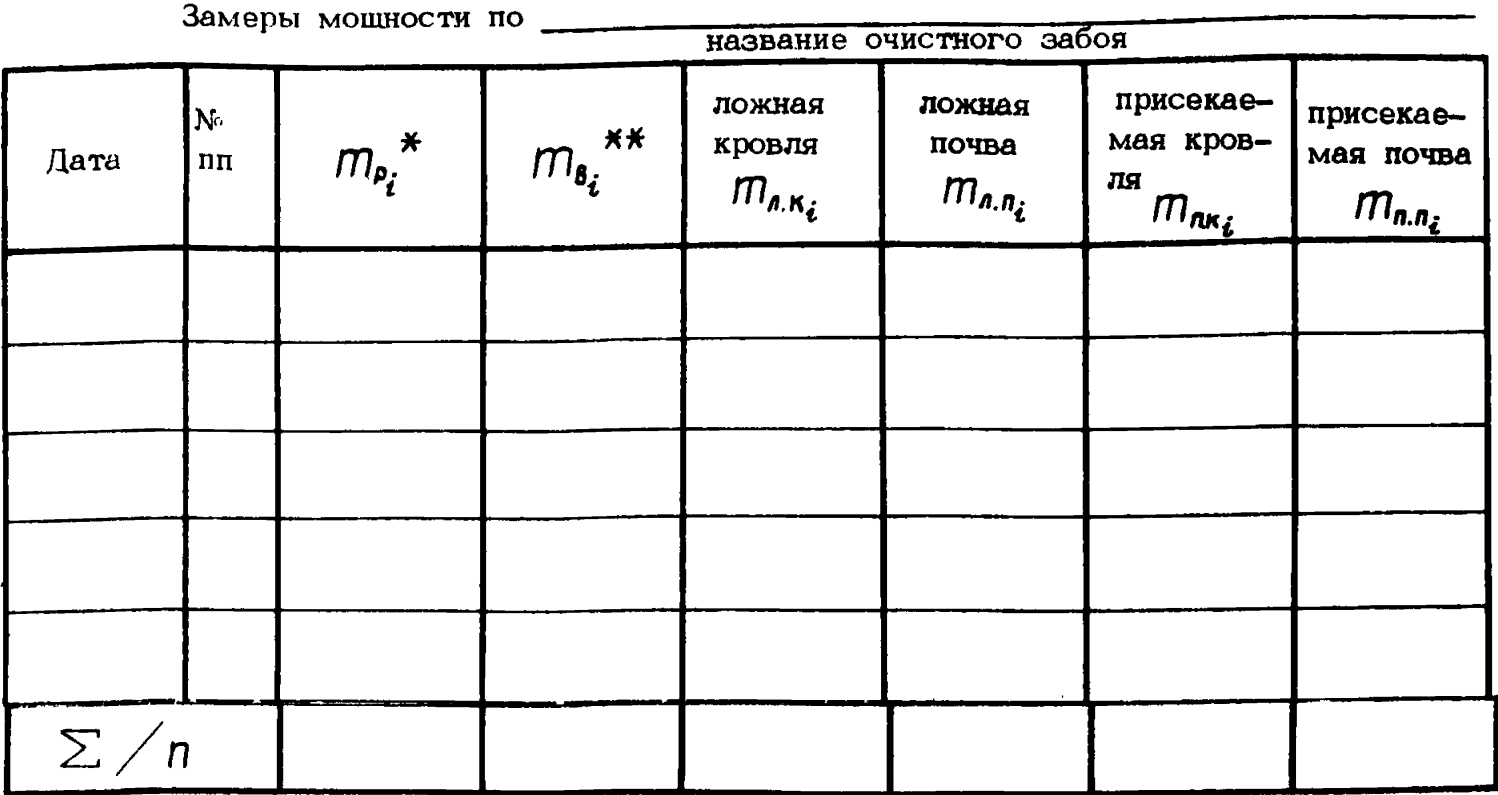

равна сумме мовлюстей пачек (слоев) полезного ископаемого и прослойкой породы,  $\boldsymbol{\mathsf{X}}$ фактически выжимаемых при стработке пласта.

**Ж** равна сумме моги ости пласта и присекаемых ложных и непосредственных пород кровли  $45$ 

#### $46$ Плотность горных пород по

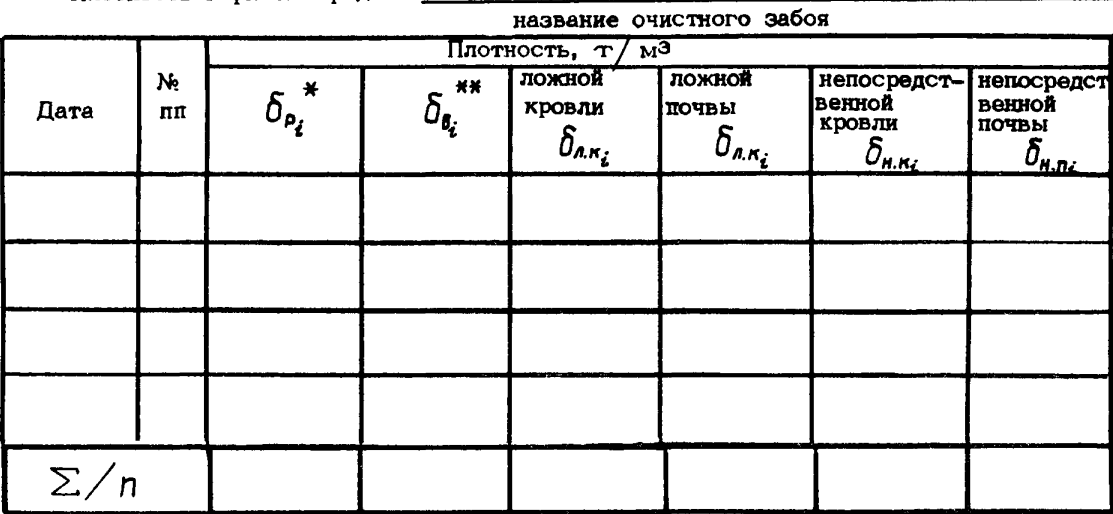

Примечание. Вычисление  $\overline{\overline{\delta}_{\rho}}$  и  $\overline{\overline{\delta}_{\delta}}$  производится по формулам:

$$
\overline{\delta}_{\rho} = \frac{\sum (D_{\mu,n} m_{\mu,n} + \delta_{n\rho,} m_{n\rho})}{\sum (m_{\mu,n} + m_{n\rho,})};
$$
\n
$$
\overline{\delta}_{\beta} = \frac{\overline{\delta}_{\rho} \overline{m}_{\rho} + \sum \delta_{n,n} m_{n,n}}{\overline{m}_{\rho} + \sum m_{n,n}}.
$$

Форма 7

|            | название очистного забоя |                                                        |         |                                  |                                     |                                                                       |                                     |  |  |  |  |
|------------|--------------------------|--------------------------------------------------------|---------|----------------------------------|-------------------------------------|-----------------------------------------------------------------------|-------------------------------------|--|--|--|--|
| Дата       | N۰.<br>πп                | $\mathsf{A}^{\mathfrak{a}}_{\mathsf{P}_{\vec{\iota}}}$ | a<br>S, | ложная<br>кровля<br>$A^d_{a.s.}$ | ложная<br>почва<br>$A^d_{n,\eta_i}$ | непосредст-иепосредст<br>венная<br>кровля<br>$A^a_{\mu \kappa \iota}$ | венная<br>почва<br>$A_{\kappa n}^d$ |  |  |  |  |
|            |                          |                                                        |         |                                  |                                     |                                                                       |                                     |  |  |  |  |
|            |                          |                                                        |         |                                  |                                     |                                                                       |                                     |  |  |  |  |
|            |                          |                                                        |         |                                  |                                     |                                                                       |                                     |  |  |  |  |
|            |                          |                                                        |         |                                  |                                     |                                                                       |                                     |  |  |  |  |
| $\Sigma/n$ |                          |                                                        |         |                                  |                                     |                                                                       |                                     |  |  |  |  |

Зола горных пород по

Примечание. Вычисление  $\overline{A}^d$  и  $\overline{A}^d$  производится по формулам:

$$
\bar{A}_{p}^{d} = \frac{\sum (\beta_{q,n}^{d} \delta_{q,n} m_{qn} + \beta_{np}^{d} \delta_{np}, m_{np})}{\sum (\delta_{q,n} m_{q,n} + \delta_{np} m_{np})};
$$
\n
$$
\bar{A}_{b}^{d} = \frac{\bar{A}_{p}^{d} \bar{\delta}_{p} \bar{m}_{p} + \sum \beta_{n,n}^{d} \delta_{n,n} m_{n,n}}{\bar{\sigma}_{p}^{c} \bar{m}_{p} + \sum \delta_{n,n} m_{n,n}}.
$$

 $47$ 

\* Устойчивость пород непосредственной кровли

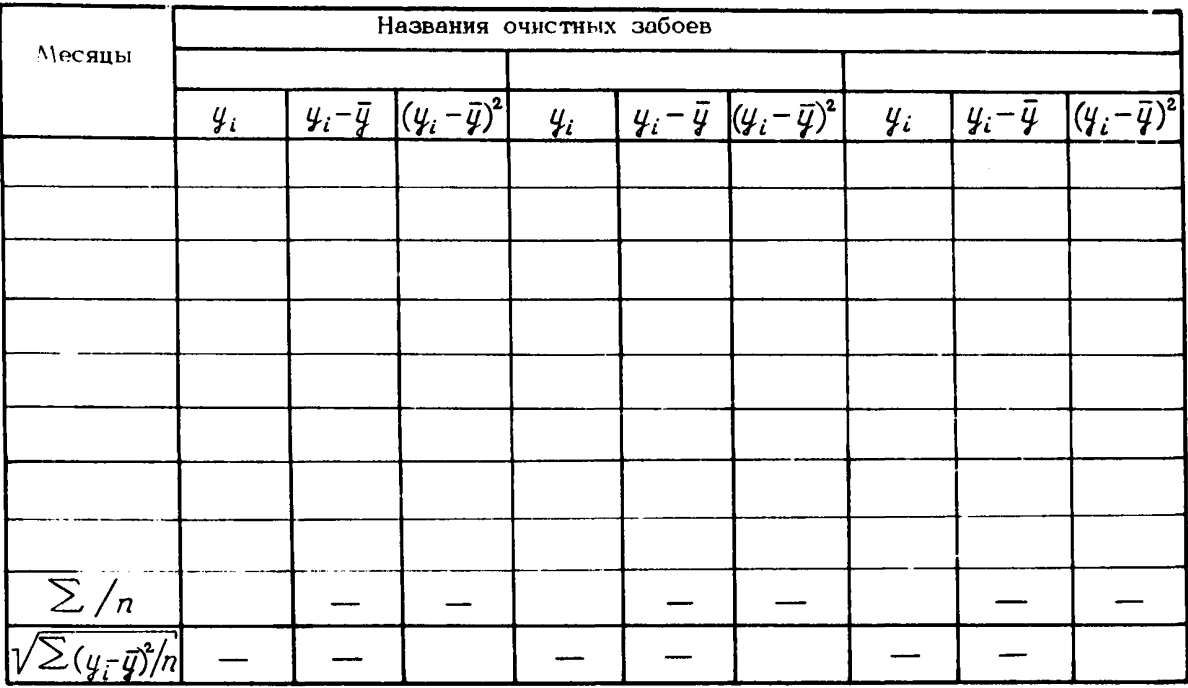

\* См. фактор 1 табл. 1. 1.

Форма 9 Крепость пород непосредственной кровли  $f_{\kappa}$  по М. М. Протодъяконову

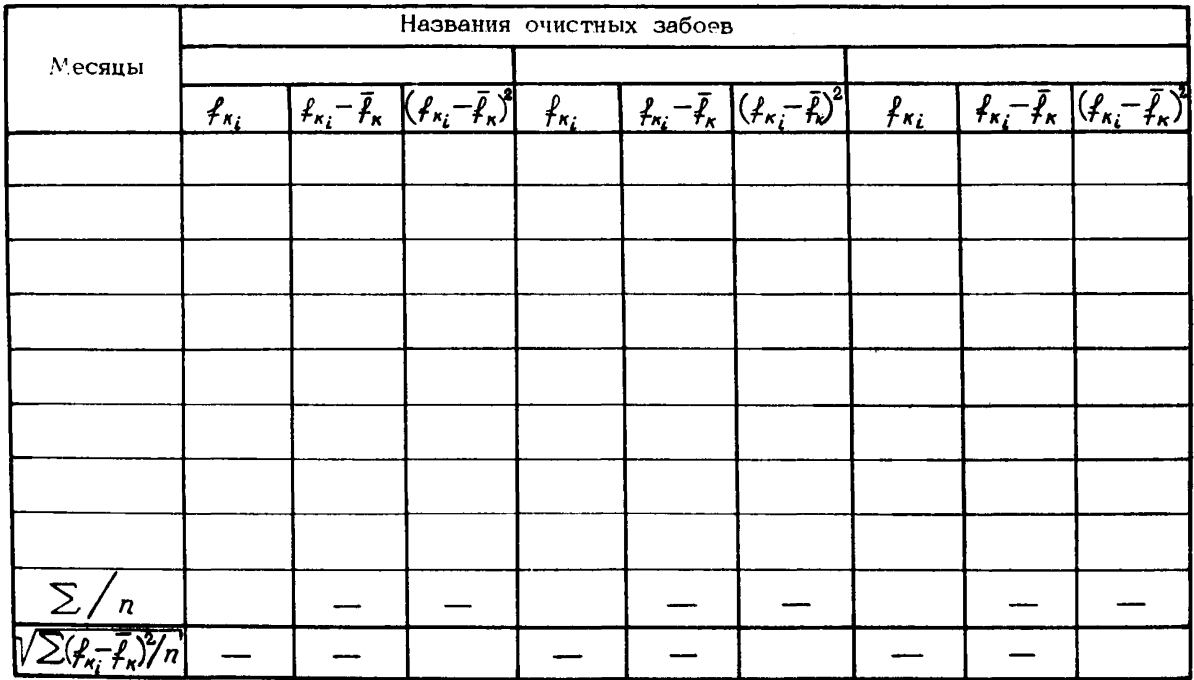

 $6\,\mathrm{h}$ 

Крепость пород непосредственной почвы  $f_n$  по М. М. Протодьяконову

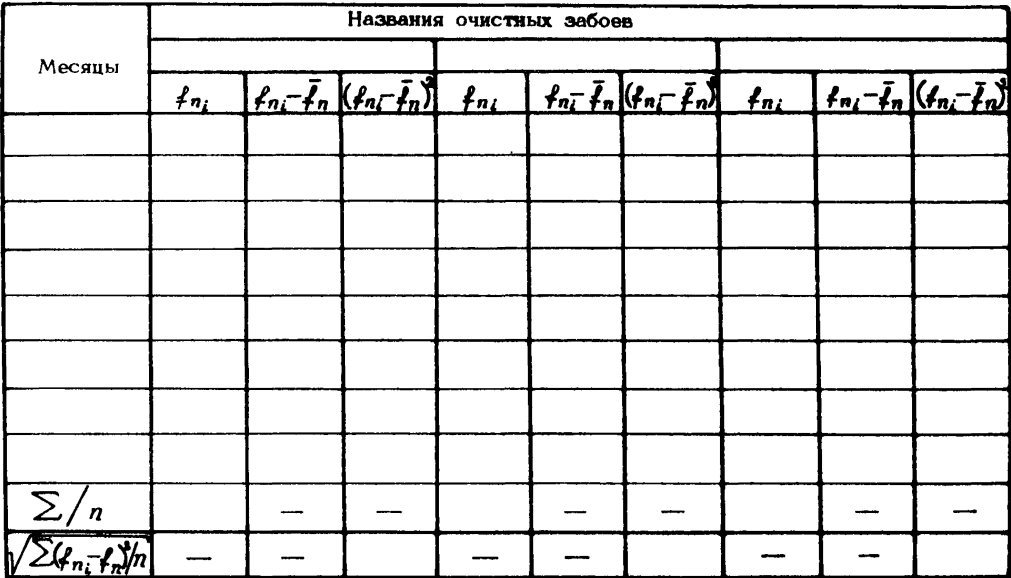

O<sub>G</sub>

Форма 11

Нарушенность пород непосредственной кровли\*

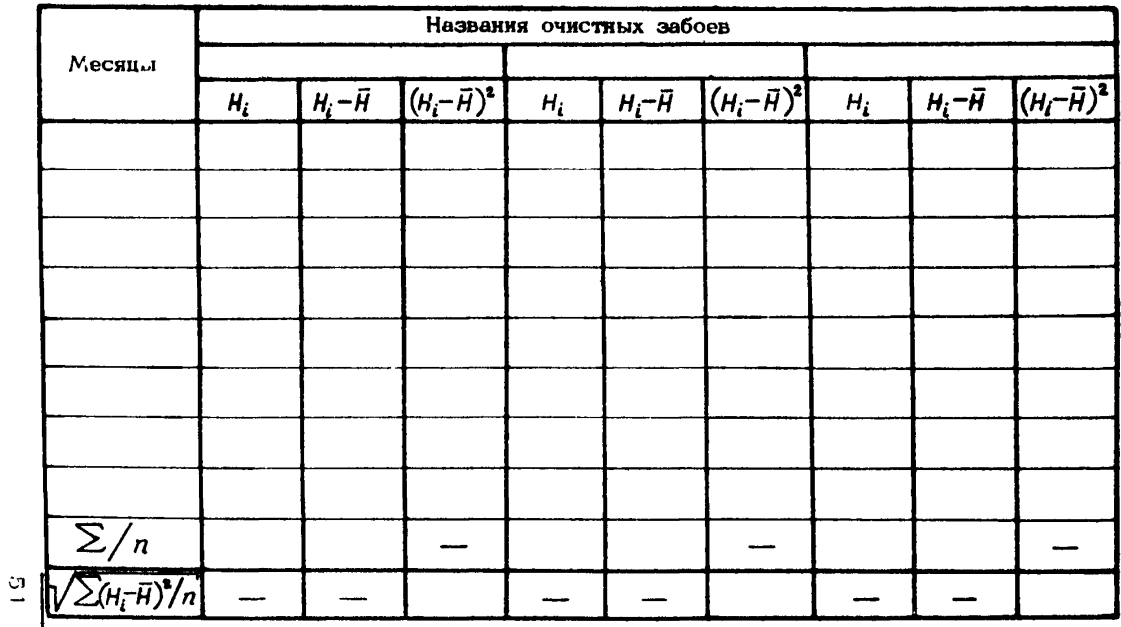

 $\overline{\ast}$  См. фактор 4 табл. 1.1

Форма $12$ 

Cкорость подвигания очистного забоя\* V, м/мес-

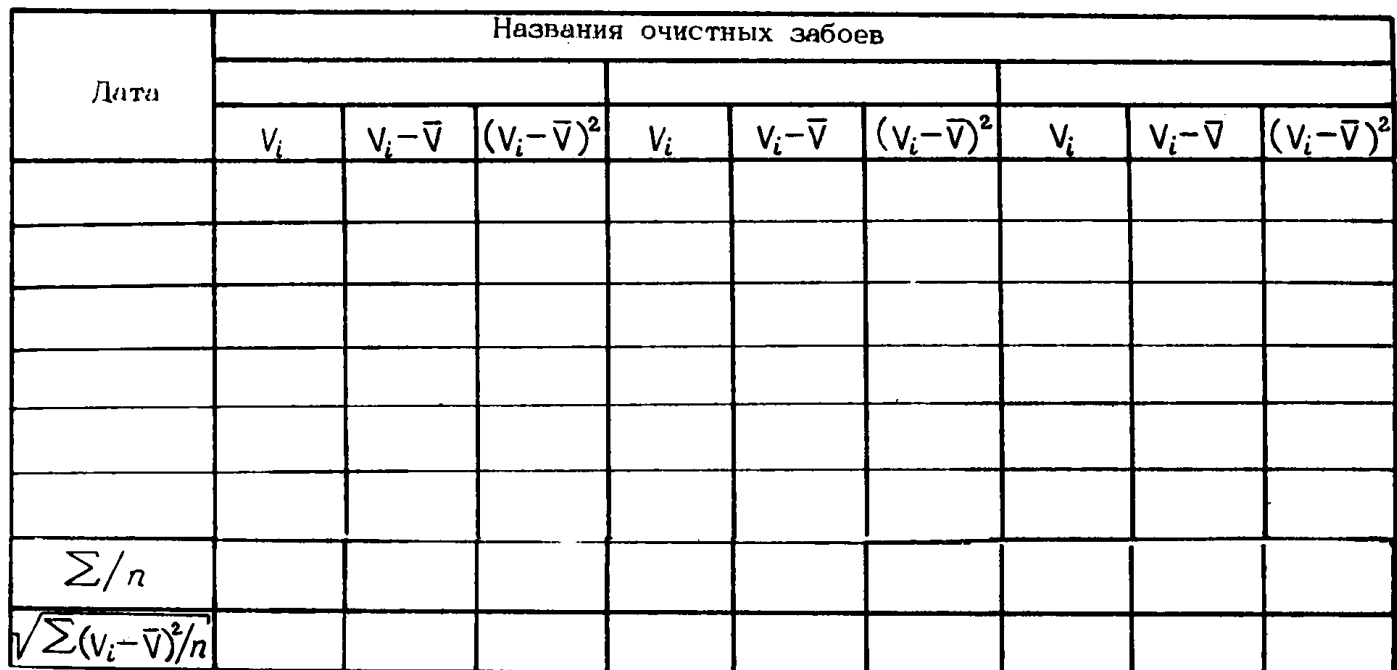

В связи с тем что в программе значения V приняты в м/мес, в форму 12 заносятся суточные показатели подвигания очистного забоя (из Журнала учета добычи угля, находящегося у диспетчера шахты), умноженные на число рабочих дней в месяце.

 $\frac{1}{16}$ 

#### Подготовка информационных карт

5.1. Во второй и третьей строке информационной карты указывают вид расчета. Например, "Расчет прогнозных значений золы добываемого угля на основании данных об условиях выемки в 19 году".

5.2. На шахтах, где осуществляется совместная выдача угля из очистных и породы из подготовительных выработок, в информационной карте указывают только те из породных грузопотоков. которые предусмотрены планом.

5. 3. С целью сокрашения табл. 3. 1 вместо фраз "выборочное среднее арифметическое значение добычи" и "выборочное среднее квадратическое отклонение добычи" в дальнейшем записывается соответственно "добыча угля" и "отклонение добычи угля". Это сокращение относится и к выборочным средним других показателей и факторов.

5. 4. По очистным забоям, где в базовом (плановом)) периоде произошли (ожидаются) изменения условий выемки. обусловливающие изменение значений  $\overline{A}_3^d$  или  $\overline{Q}_3$ , данные в информационную карту заносятся два или более раза

5. 5. Номер группы условий выемки угля устанавливается в соответствии с принятой классификацией (см. рис. 1.1). Очистные забои, где ложная кровля распространена не по всей длине лавы, относят к числу не содержащих ложной кровли. Очистные забои, где оставляют подкровельную угольную пачку, относят к числу содержащих ложную кровлю.

5. 6. Последовательность записи очистных забоев шахтопласта в восьмой и других строках информационной карты принимается такой же, как и в седьмой.

5. 7. Для шахт, отгружающих уголь после предварительной выборки породы, значения  $\overline{a}_2$ ,  $\overline{a}_3$ ,  $\overline{A}_2^d$  и  $\overline{A}_3^d$  указывают с учетом породы, направленной после выборки в отвал.

5. 8. При отсутствии соответствующей информации засо-

ряющих уголь пород принимают равными золе и плотности пород непосредственной кровли.

5.9. При нестационарности устойчивости, крепости  $\mathbf{u}$ нарушенности пород непосредственной кровли. крепости почвы. типа призабойной и специальной крепи в информационную карту заносят средневзвешенные значения этих факторов.

5.10. Если в забое оставляют надпочвенную пачку угля. крепость пород почвы принимают равной 8.

5.11. В случае, когда очистные забои относятся к первой группе по условиям выемки (см. рисунок), информацию о  $5-M$ ,  $6-M$  и  $8-M$  факторах (см. табл. 1.1) в карту не заносят. однако в соответствующих разрядах карты проставляют "ноль" и фиксированную десятичную точку. Это же относится и к 10-му фактору для очистных забоев 2... 5-й групп по условиям выемки.

5.12. Максимальная ширина незакрепленного пространства (пункт 7, табл. 1, 1) в лаве определяется после прохода выемочной машины путем измерения расстояния: при установке крепи в линию - от концов верхняков (перекрытий) до линии забоя: при установке в шахматном порядке - от концов верхняков (перекрытий) второго (от линии забоя) ряда крепи.

5.13. Учитывая случайных характер проявления природных условий в процессе формирования  $m_c$  (пункты 1, 4, 5, 6 и 10 табл. 1. 1.). отсутствие средств количественного измерения определяемых параметров, вероятность ошибки при присвоении работниками шахт ранга каждому из качественных факторов. на основе инженерного опыта рекомендуется принимать величину  $S[\cdot]$  равной: для ранга 1 - 0, 33, для ран - $\cos 2$ , 3, 4  $\sin 5 \le 0$ , 5,

Для фактора 7 (табл. 1. 1) как при комбайновой, так и струговой выемке величина  $S[\cdot]$  принимается в зависимости от ширины захвата равной от 0.05 до 0.07, а для фактора  $8 - B$  пределах от 0.12 до 0.25.

5.14. Если в очистном забое не оставляют подкровленой угольной пачки либо не присекают породы ложной и непосредственной кровли и почвы, то в выделенных для заполнения необходимой информацией разрядах проставляют нули.

 $-74$ 

Приложение 6

Требования к заполнению информационных карт

6. 1. В каждом разряде информационной карты записывают только одну букву, цифру или точку.

6. 2. Десятые и сотые значения числа отделяют от нелых точкой, Например: 23.5: 2.35 и т. д.

6, 3. Все нули, входящи в состав числа, необходимо перечеркнуть наклонной чертой. Например: 2,0; 5,0 и т. д.

6.4. Числа типа 1,60; 2,0 записываются без нулей. T. e. 1.6: 2.

6.5. Разряды, занимаемые исходными данными, и положения их десятичных точек в информационной карте строго фиксированы.

Приложение 7

Пример заполнения информационной карты по шахте им. А. Ф. Засядько

## *UHOOPMALUMOHHAS KAPTA*

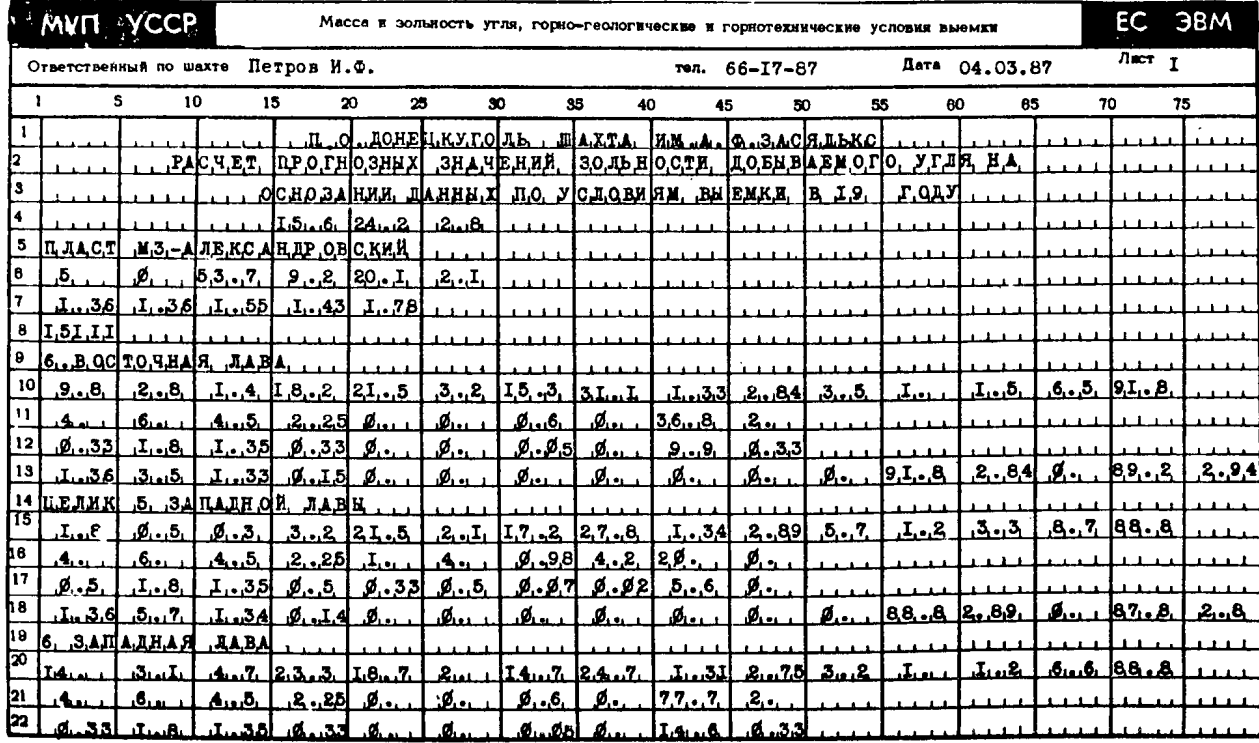

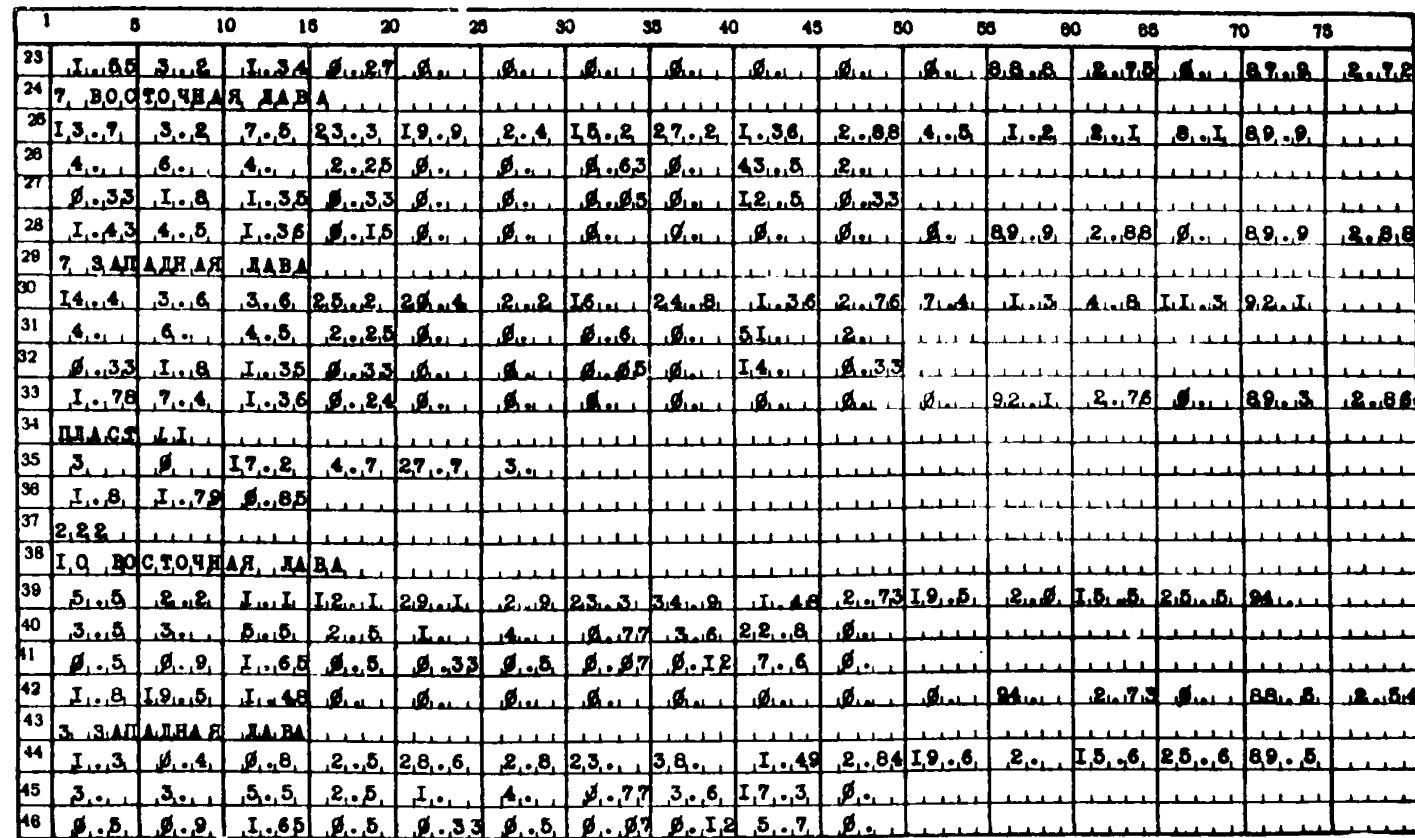

НАЧАЛЬНИК ОТК

НАЧ. ГЕОЛОГОМАЮШЕЙ-<br>ДЕРСКОГО ОТДЕЛА

ГЛАВНЫЙ МЕХАНИК

ГЛАВНЫЙ ИНЖЕНЕР

 $\infty$ 

# *UHOOPMALUMOHHAS KAPTA*

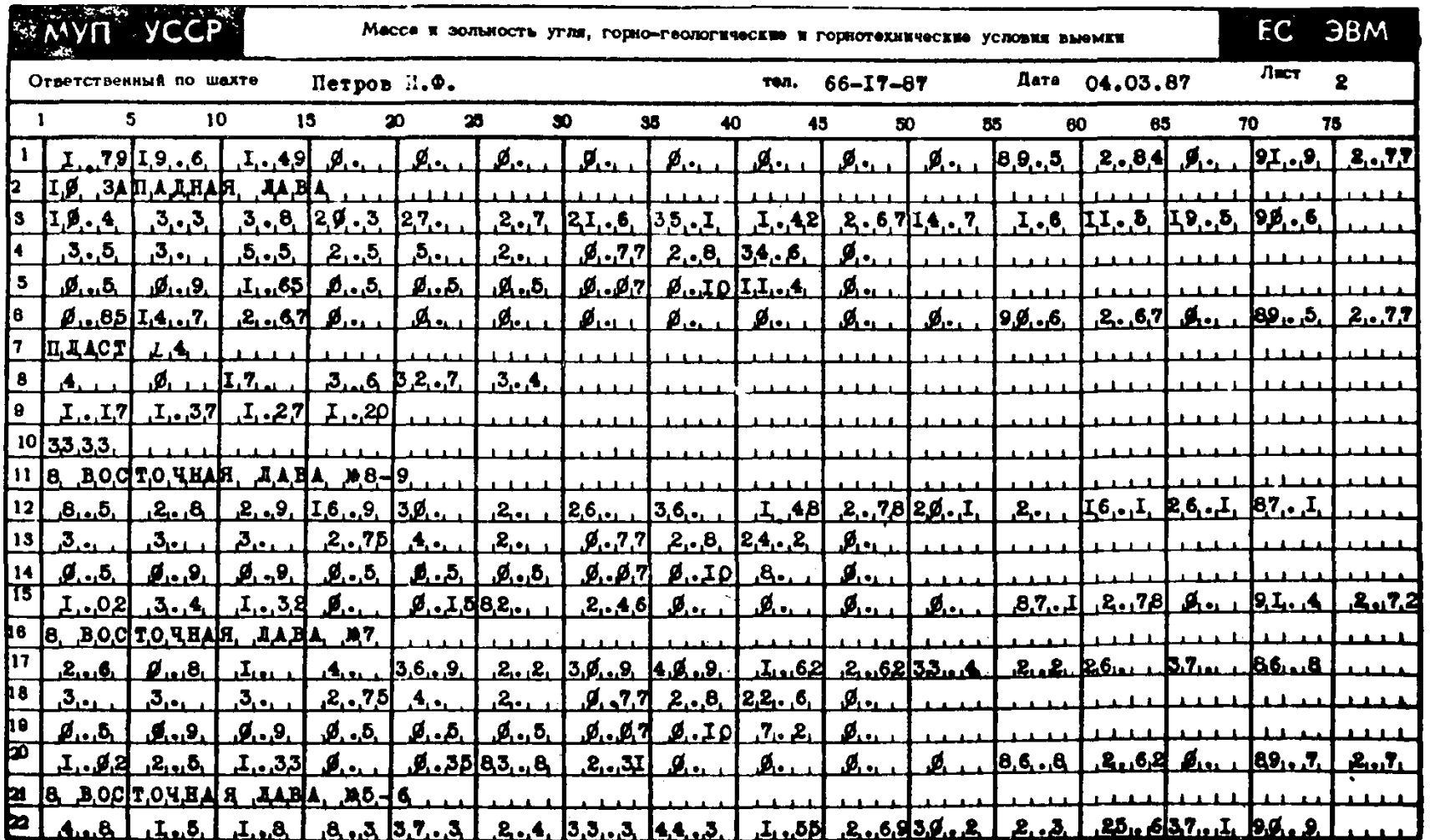

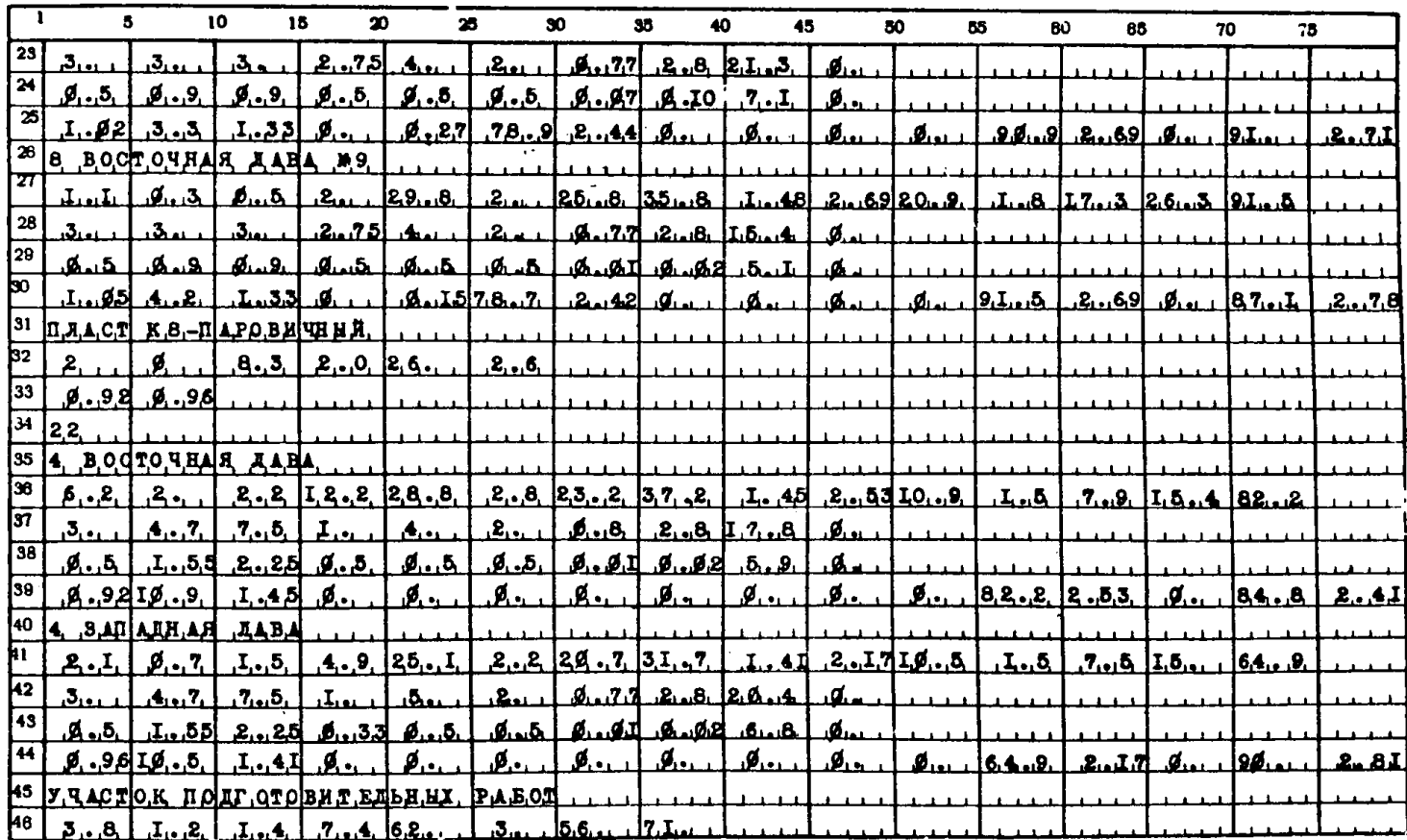

НАЧАЛЬНИК ОТК

НАЧ. ГЕОЛОГОМАКШЕЙ-<br>ДЕРСКОГО ОТДЕЛА

ГЛАВНЫЙ МЕХАНИК

ГЛАВНЫЙ ИНЖЕНЕР

 $\frac{6}{2}$ 

**ИНФОРМАЦИОННАЯ КАРТА** 

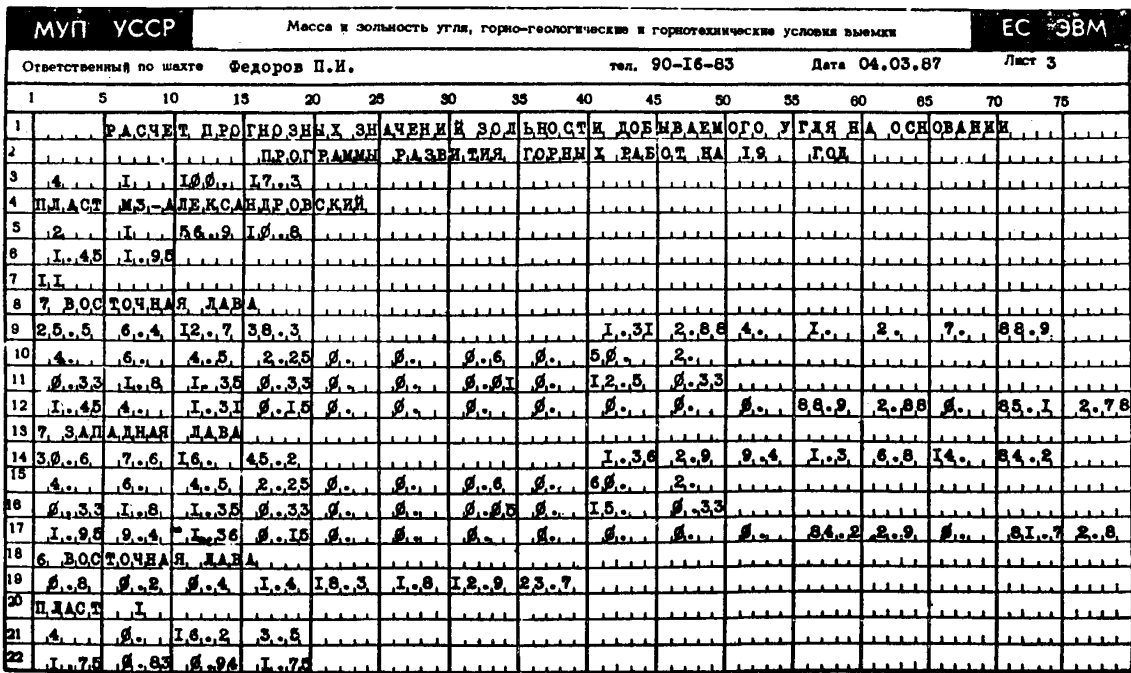

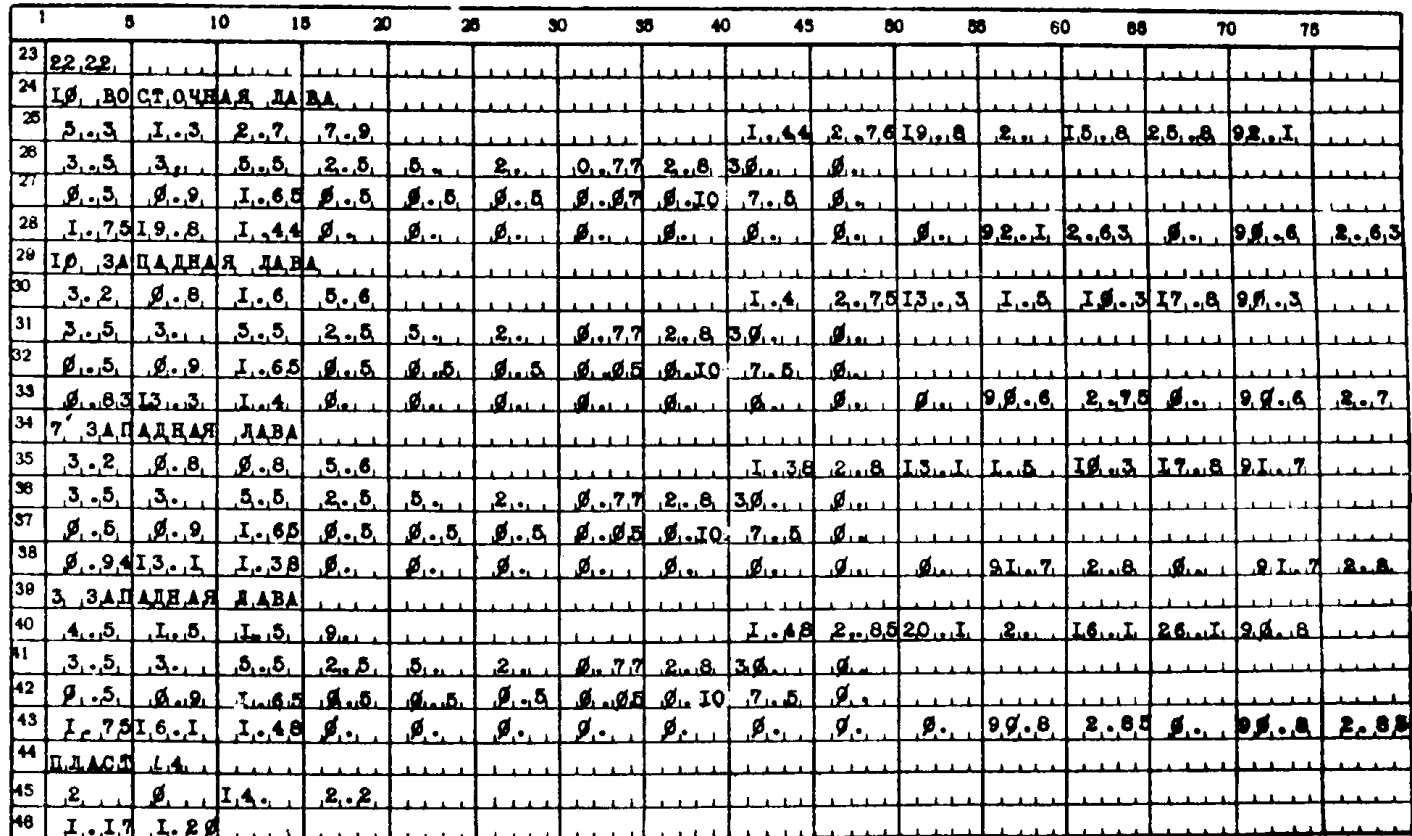

**НАЧАЛЬНИК ОТК** 

НАЧ ГЕОЛОГОМАКШЕЙ-<br>ДЕРСКОГО ОТДЕЛА

ГЛАВНЫЙ МЕХАНИК

ГЛАВНЫЙ ИНЖЕНЕР

خم

**ИНФОРМАЦИОННАЯ КАРТА** 

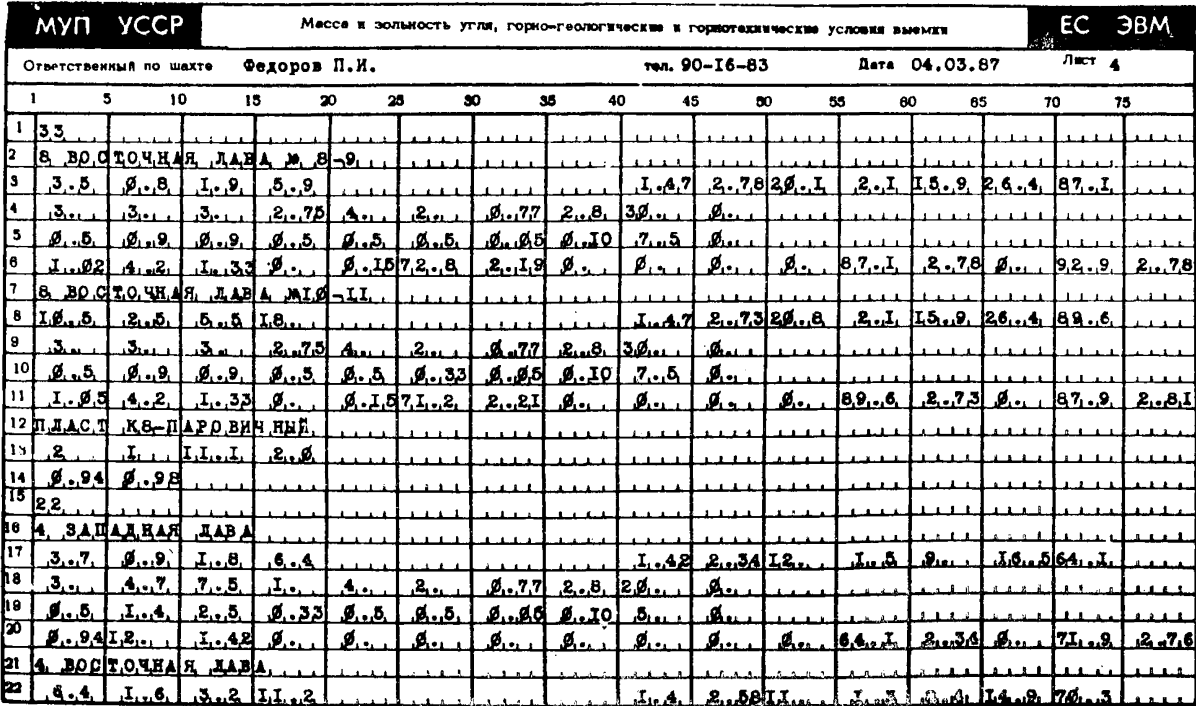

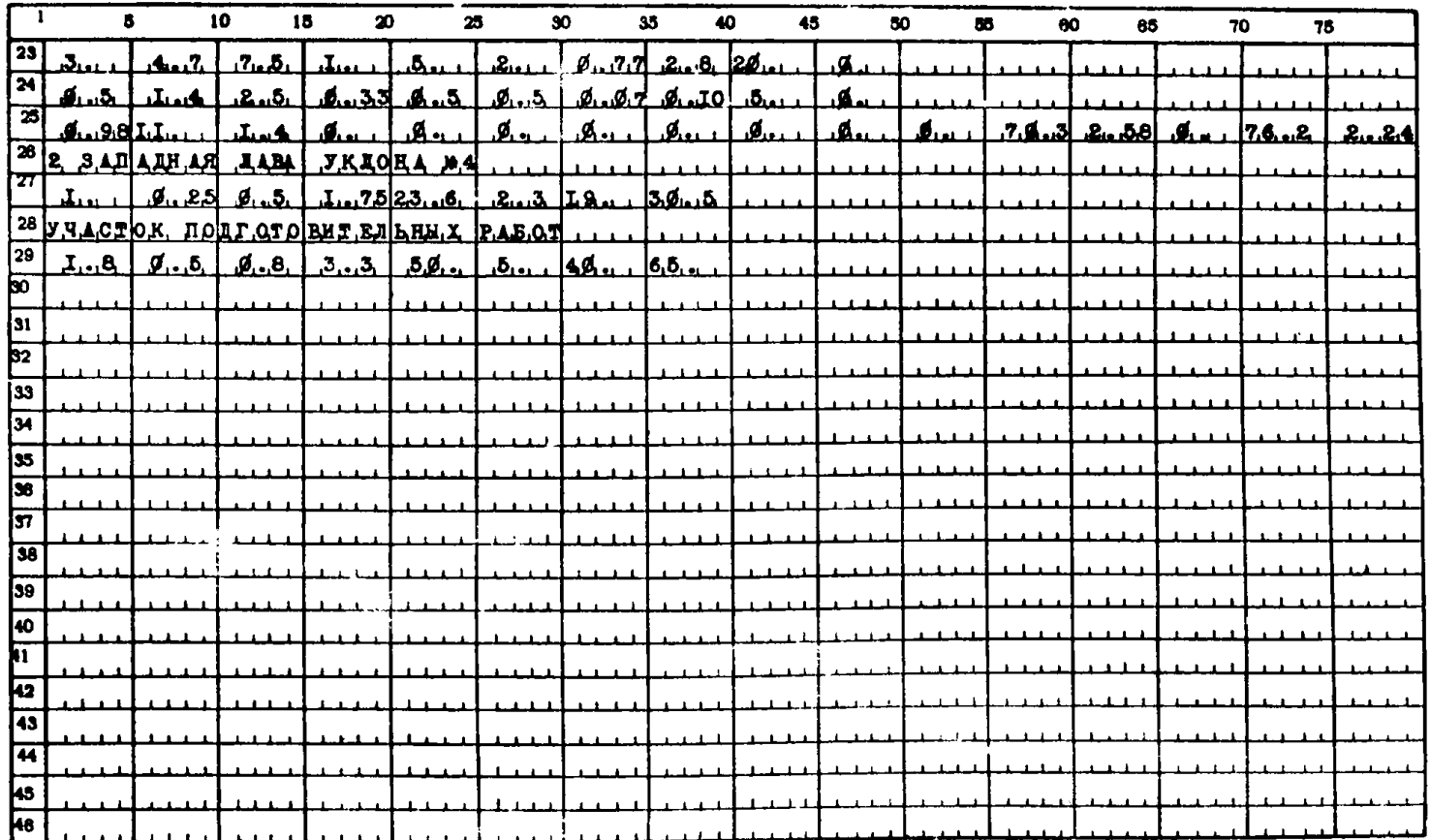

**НАЧАЛЬНИК ОТК** 

НАЧ. ГЕОЛОГОМАКШЕЙ-<br>ДЕРСКОГО ОТДЕЛА

ГЛАВНЫЙ МЕХАНИК

ГЛАВНЫЙ ИНЖЕНЕР

#### Проверка правильности заполнения информационных карт и подготовка информации к ее использованию на ЭВМ

8. 1. Оператор ИВЦ, ведущий задачу, получив информационные карты, проверяет их с целью выявления ошибок. Основное внимание должно быть уделено:

соответствию числа шахтопластов и общешахтных подготовительных забоев (см. прил. 7, строка 4, позиции 1 и 2) и числа очистных и подготовительных забоев на каждом из отработанных шахтопластов (см. прил. 7, строки 6.35 и др. , позиции 1 и 2) их количеству в информационной карте;

правильности положения фиксированных десятичных точек в строках с информацией по очистным и подготовительным забоям (точки должны быть на одной вертикальной линии).

8. 2, После предварительной проверки данные, содержащиеся в информационных картах, переносятся на перфокарты.

8. 3. После распечатки перфокарт на ЭВМ осуществляется повторная проверка правильности набивки информации.

При этом основное внимание уделяется следующему: выявлению повторений и пропусков строк; наличию пропусков и ошибок в цифровом материале.

Выходные таблицы результатов расчета программы (на примере шахты им. А. Ф. Засядько)

# ПО ДОНЕЦКУГОЛЬ МАХТА ИМ.А.Ф. ЗАСЯДЬКО<br>Рабчет показателея зольности угля на обновании данных<br>По условиян выемки в 1977 году

PESYALTATH TASOTH CHOTERN N 1

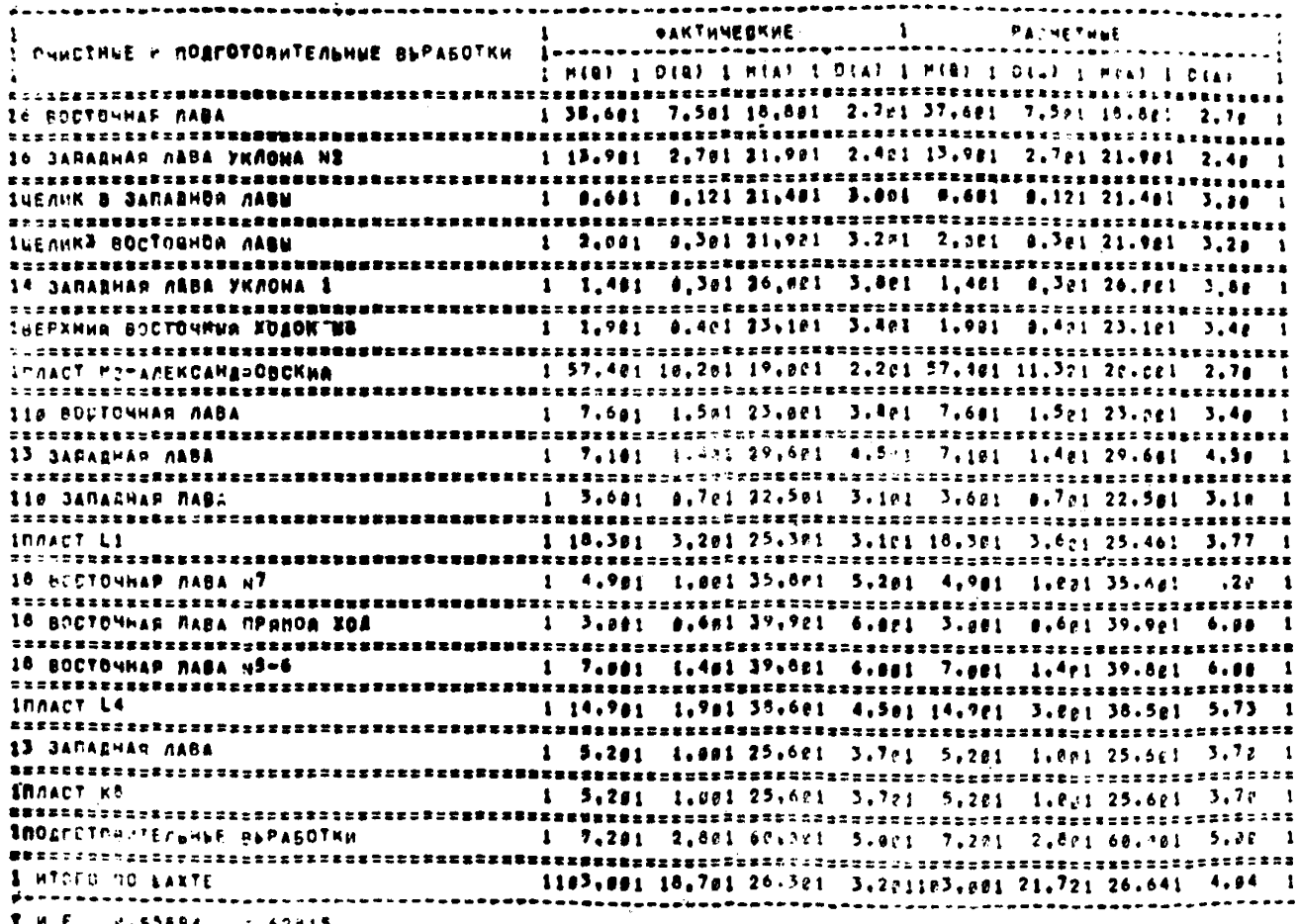

 $\mathbf{r}$ 

 $\mathbf{r}$  is a set  $1,52594$   $1,62415$
#### ПО ДОНЕЦКУГОЛЬ ШАХТА ИМ.А.Ф. ЗАСЯДЬКО PACHET NOKASATENEN SONSHOCTH YFAR HA OCHOBANNN ARHHUX ПО УСЛОВИЯМ ВЫЕМКИ В 1977 ГОДУ

PENYALIATH PAROTH CHCTENN N 2 **SAKTHWEEKHE PACHETHME** OWNETHEE M ROSFOTOBHTENNHME BLPAEOTKW 1 AO KOPPEKT. I NOCAE KOPP. I MIR) 1 DIAJ 1 MIAJ 1 DIAJ 1 MIAJ 1 DIAJ 1 MIAJ 1 DIAJ 1 39,681 7,581 15,561 2,781 5,141 1,431 17,731 1.18 1 16 BORTOWNAR DABA 1 13.981 2.781 21.981 2.891 11.491 1.891 28.121 1.55 1 16 SABAAHAN AABA YKAGHA N2 1 8.681 8.121 21.401 3.801 21.481 3.801 21.4a1 3.an 1 1UEЛИК З ЗАПАВНОЙ ЛАВЫ 1 2.84t A.3ei 21.981 3.281 21.981 3.281 21.981 3.28 t 1ЦЕЛИНА ВОСТОВНВА ЛАВЫ. 14 SAMARHAN ARBA YKADHA 1 1 1.481 9.381 26.881 3.881 26.881 3.881 26.881 3.88 1  $\frac{1}{2}$  **i** i.981 **0.481 33.181 3.481 23.181 3.481 1.481 1.481 1.481 1.481 1.481 1.481 1.481 1.481 1.481 1.481 1.481 1.481 1.481 1.481 1.481 1.481 1.481 1.481 1.481 1.481 1.481 1.481 1.481 1.481 1.481 1.481 1.481 1.481 IBEPXHUM BOCTONHUM XOAOK NO** 1 57.48; 18.28; 19.881 2.28; 18.52; 1.63; 18.82; 1.4; 1 ІПЛАСТ ИЗ-АЛЕКСАНДРОВСКИЙ ...................... 1 8.681 4.581 33.081 3.001 21.401 2.251 22.791 2.19 1 119 BOSTONHAS ARBA 1 7.191 1.491 29.691 4.591 25.951 2.441 28.841 2.29 1 13 SABARHAR AARA ------<u>------------</u> 1 3.681 8.781 32.581 3.181 29.871 3.441 24.651 3.98 1 **LIS SANAAHAR AABA** 1 18,381 3,281 25,381 3,181 24,671 2,491 25,581 2.48 1 **IRAACT LI \*\*\*\*\*\*\*\*\*\*\*\*\*\*\*\*\*** 1 8.981 5.881 35.881 5.201 32.691 2.891 35.471 2.74 1 16 BOETOMHAS RABA N7 1 3.081 0.601 39.901 0.001 40.241 3.081 39.981 3.10 1 10 BOSTOWHAR NABA NPRHOG XOA 1 7,001 1,401 39,801 6,001 40,061 3,511 39,861 3,52 1 15 BOSTOMHAS NABA NS-6 1 14.791 1.761 38.681 4.581 37.681 3.211 38.441 3.17 1 **INNACT LA** 1 8.281 1.881 25.681 3.381 12.981 1.691 24.681 1.27 1 13 SANARHAN GARA 1 5.281 1.681 25.681 3.781 12.981 1.691 24.681 1.27 1 **INAACT KS** WESSENBURBER IROAFOICONTENLHUE BUPASOTKH 1 9,261 2,081 00,081 5,881 00,081 0,091 00,081 5,00 1 **1 HTOPO NO BAXTE** 1183.591 18.781 26.381 3.281 28.461 2.691 25.991 2.48 1 donnadyswoonadowa,

 $\overline{ }$ **NS** 

THP 0.64649

1.66381

## П.О. ДӨНЕЦКУГОЛЬ БАХТА ИМ. А Ф. ЗАСЯДЬКО<br>Расчет показателея зольности угля на основании<br>Данных по условиям выемки в 1978 году

#### **PESYNSTATH PASOTH CYCTEMN N 1**

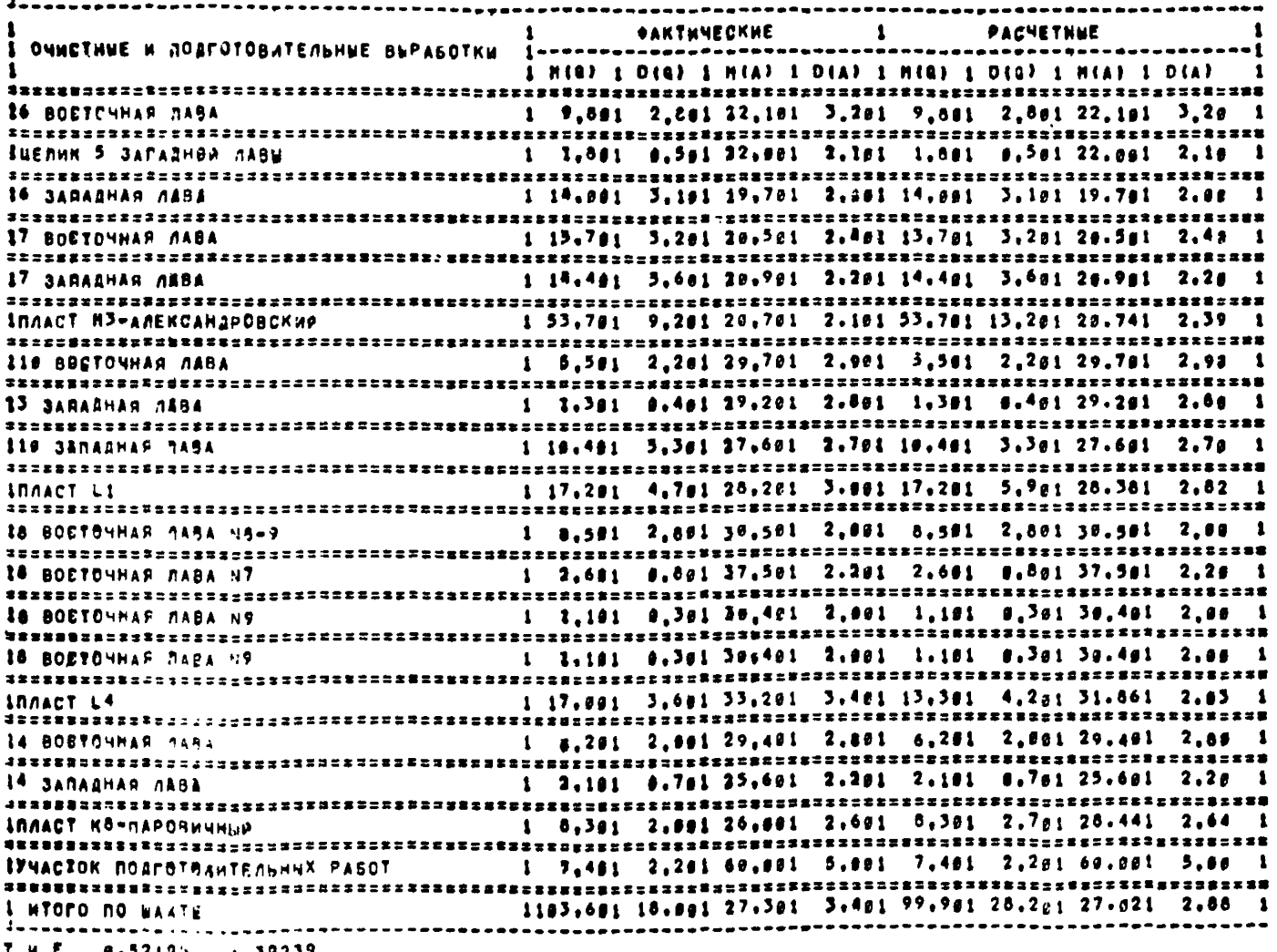

 $\ddot{3}$ 

THF 0.52195 1.39239

# — П.О. ДОНЕЧКУГОЛЬ МАХТА ИМ» А Ф. ЗАСЯДЬКО<br>Расчет показателея зольности угля на осмовамии<br>Дамных по узловиям выенки в 1978 году

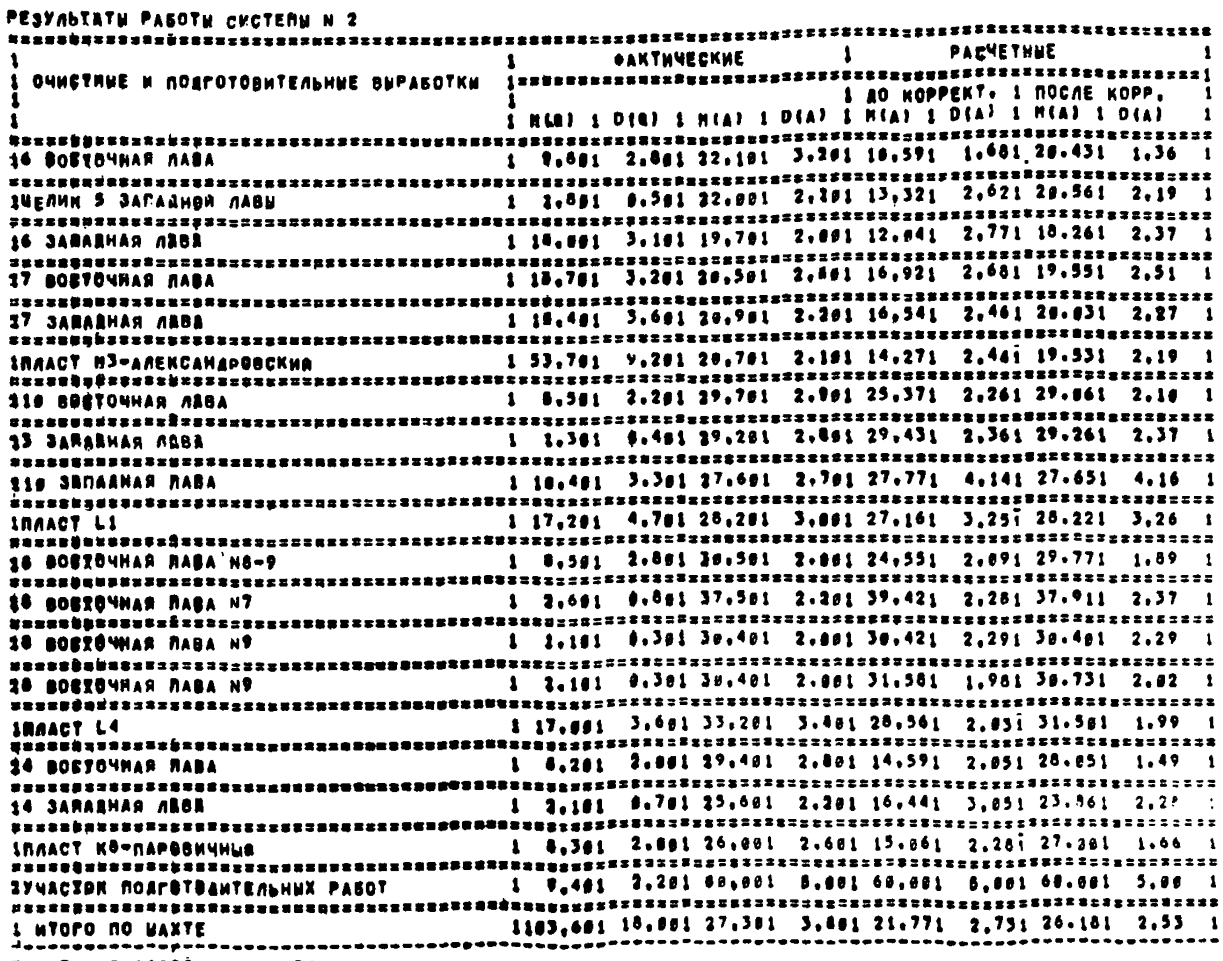

 $P$  W.F  $2.21229$  1388774

### РАСЧЕТ ПОКАЗАТЕЛЕЙ ЗОЛЬНОСТИ УГЛЯ НА ОСНОВАНИИ<br>- Ланных по условиям выемки в 1978 году

#### PESYANTATH PAGOTH CYCTERN N.3

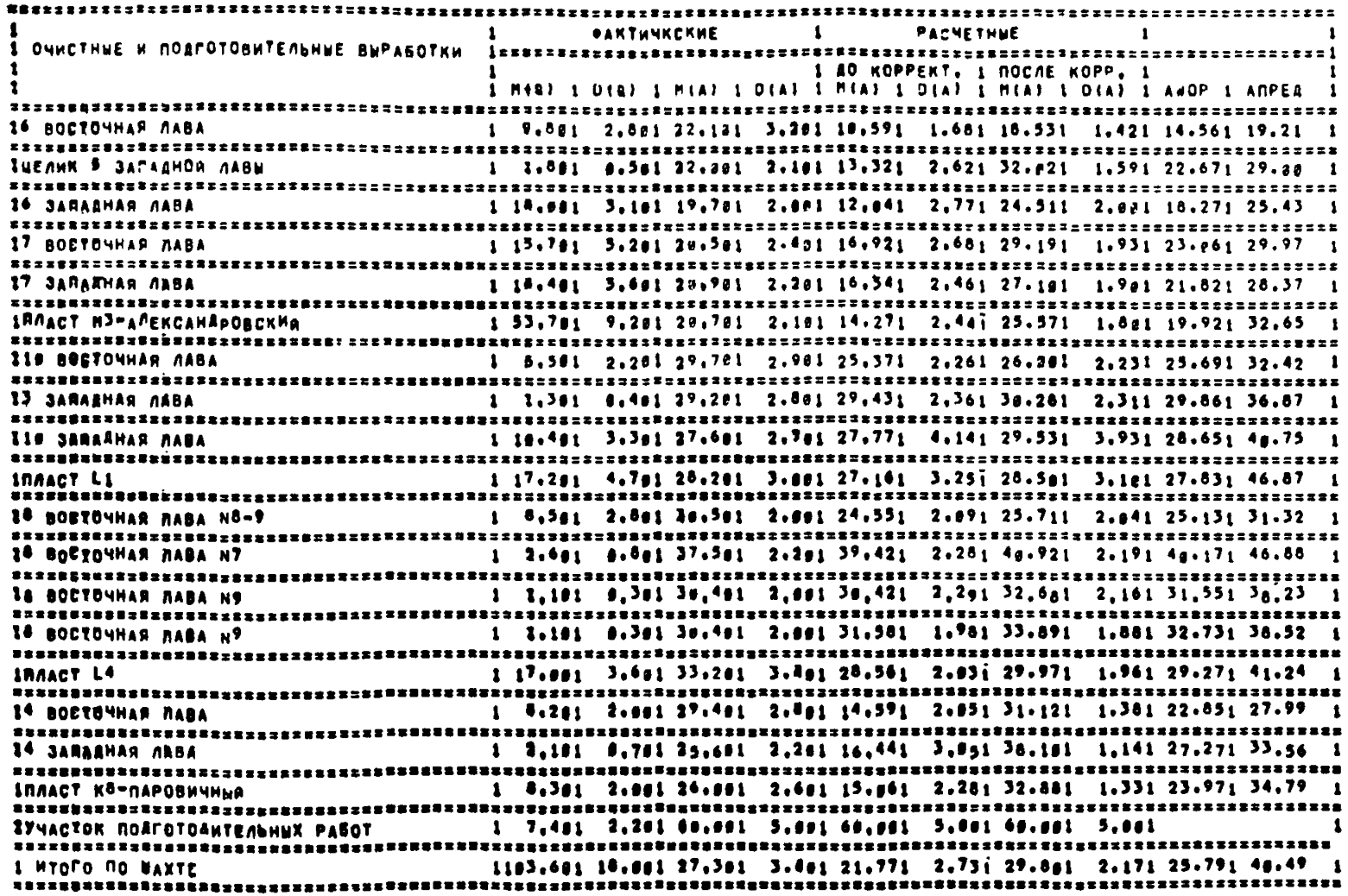

 $\mathbf{z}$ 

## ПО ДОНЕЦКУГОЛЬ МАХТА ИМ, А.Ф. ЗАСЯДЬКО<br>Расчет показателея зольности угля на основании<br>Данных о условиях выенки в 1979 году

### $\overline{\mathbf{c}}$

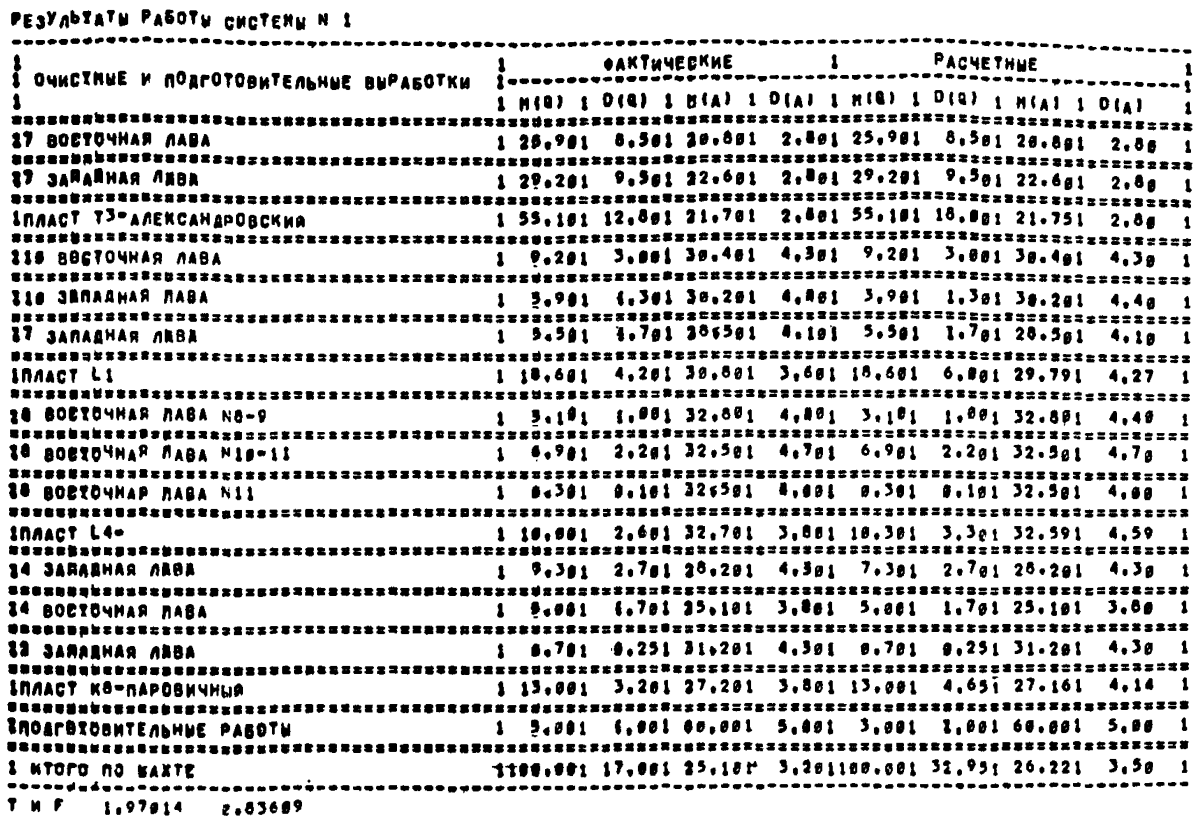

## MO AOMENANTEAN NASTA NH. A.O. JACHANNO<br>Pacwet pokajatenéa Jonnwocth Prnn na Ocnobannu<br>Aannux o Fchobhax Buenkh B 1979 poay

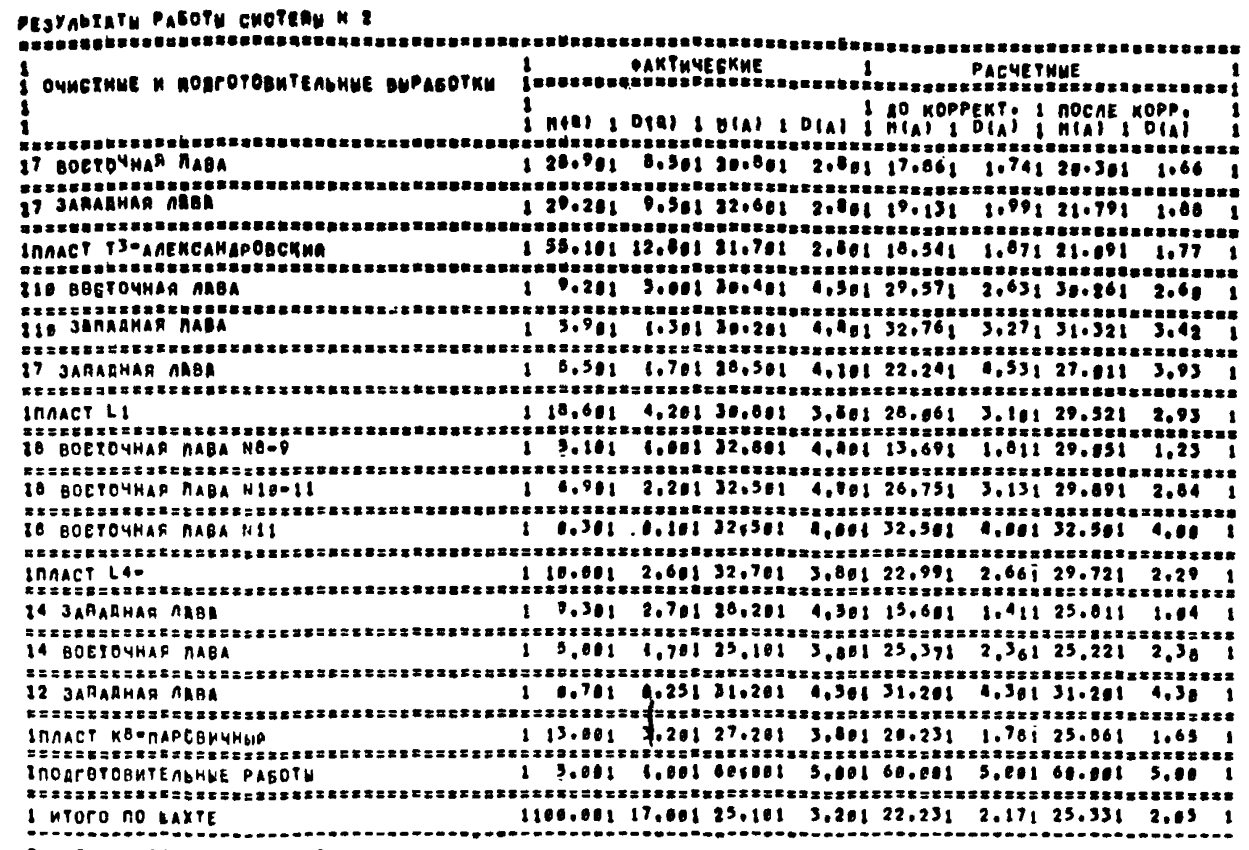

THE 0.51314 2.43919

 $\overline{1}$ 

#### PACNET NORABATENER SUNGHUCTH YENR HA OCHOBAHNN ЛАННЫХ О УСЛОВАЯХ ВЫЕМКИ В 1979 ГОДУ

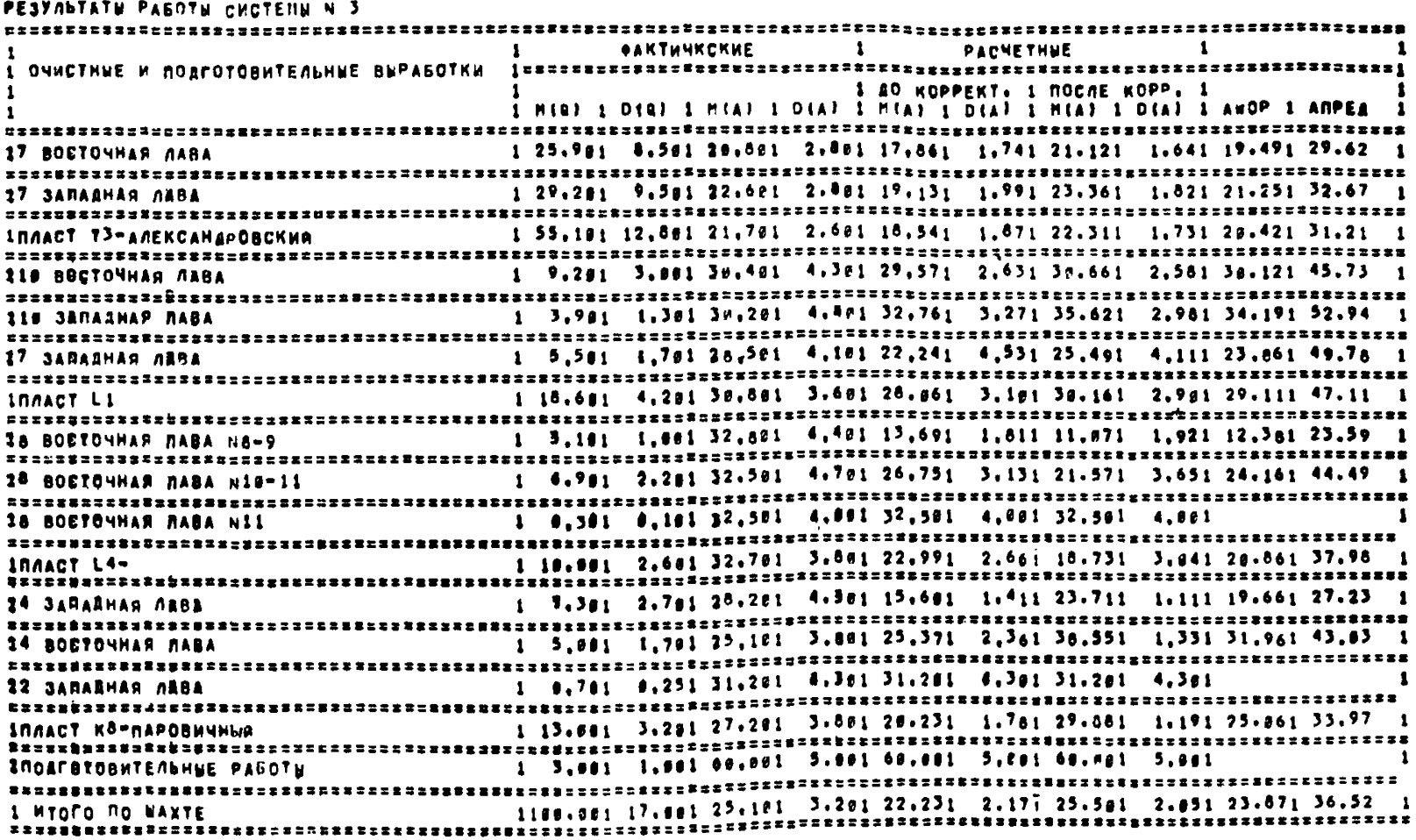

 $\frac{1}{8}$ 

### PACHET NORASATENER SUNGNUCTH YENR HA OCHOBAMNN<br>- GAMHGX O YCNOBHAX BUEHKH - B 1988 FOAY19 HECRUEB)

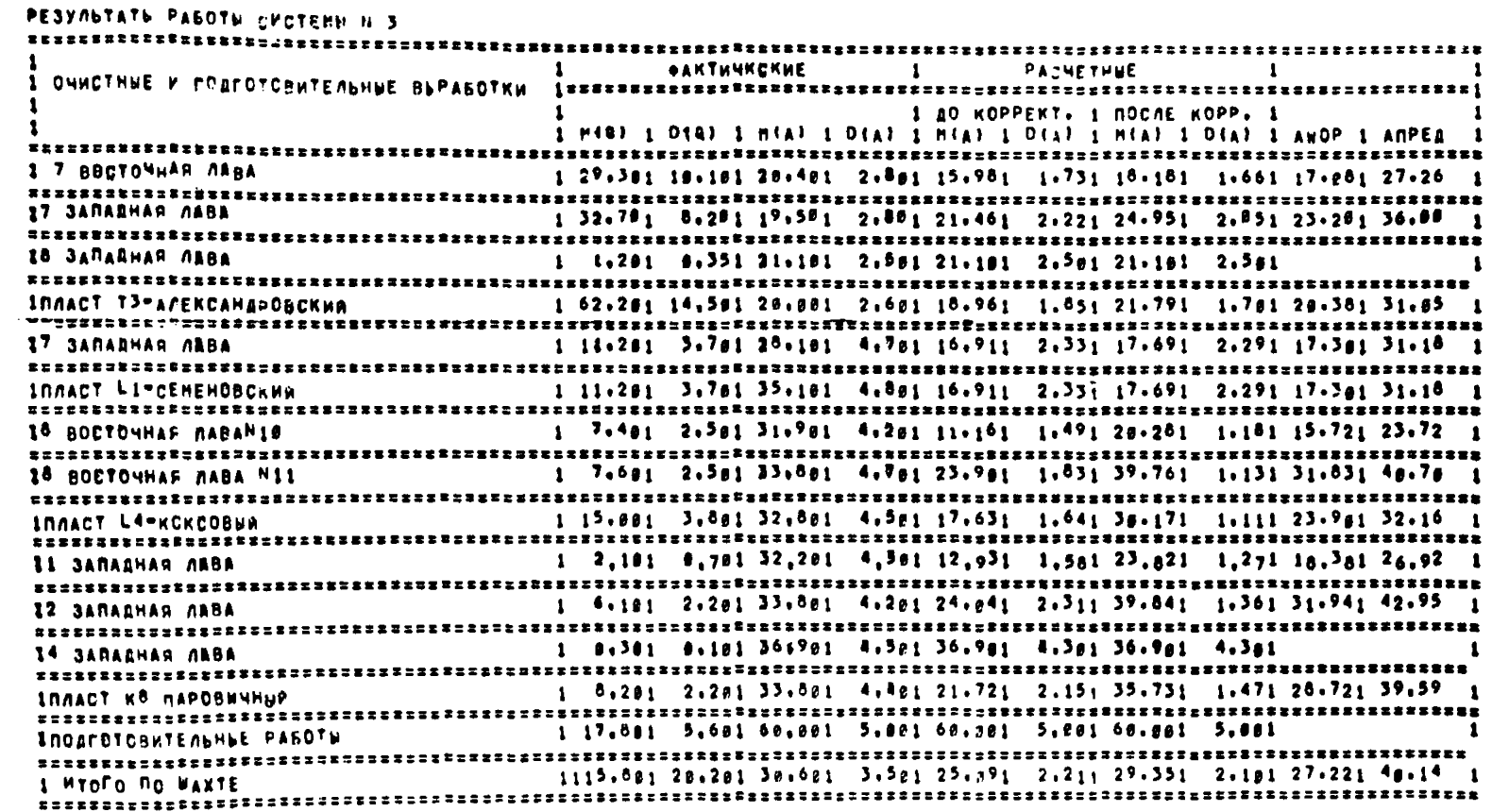

 $\overline{6}$ 

EEF3731 STEP 2GC / START 57086,8447

#### Результаты расчетов по системе 1

#### Таблица 9.1

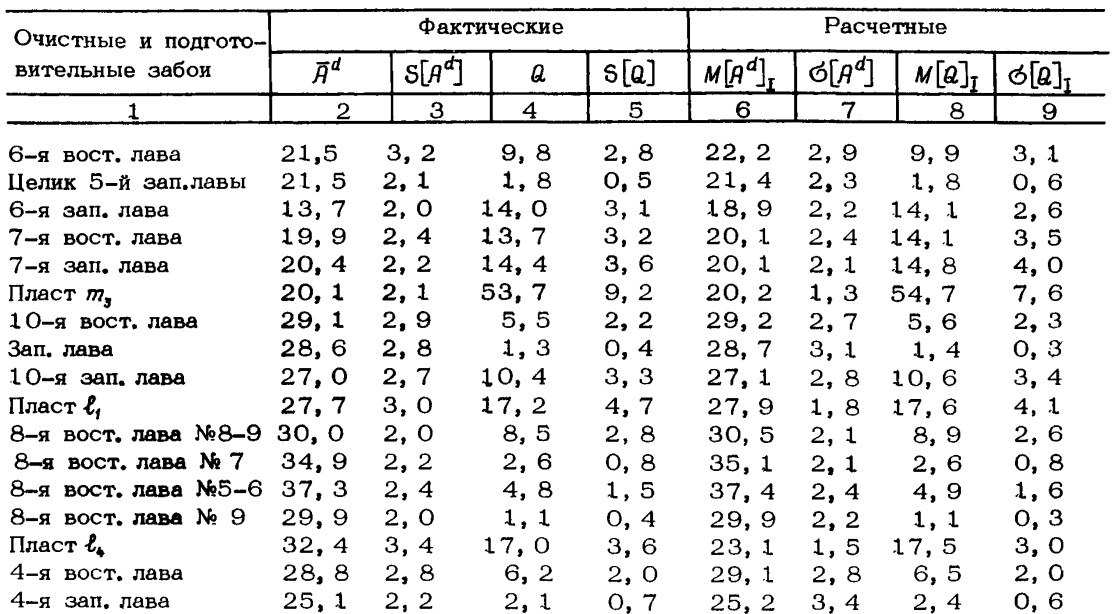

 $^{8}$ 

Продолжение табл. 9. 1

| З | $4 \mid 5$ | $1 \quad 6$ |  |                                                                                                    |
|---|------------|-------------|--|----------------------------------------------------------------------------------------------------|
|   |            |             |  | 2, 2                                                                                                    |
|   |            |             |  |                                                                                                    |
|   |            |             |  |                                                                                                    |
|   | 26,0 2,6   |             |  | 8, 3 2, 0 28, 0 2, 2 8, 9<br>62, 0 3, 0 3, 8 1, 2 62, 8 3, 5 4, 1 1, 3<br>24, 2 2, 8 100, 0 15, 6 26, 1 2, 2 102, 8 9, 3 |

Критерий  $F = 8, 16$ 

Критерий Стьюдента  $t = 1,56$ 

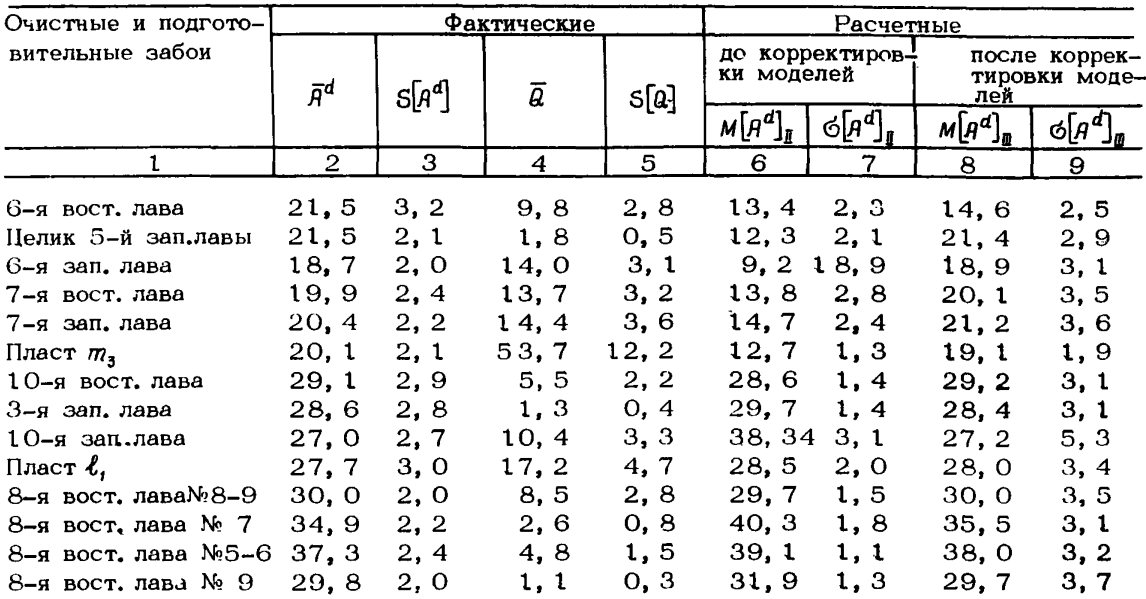

Результаты расчетов по системе 2

Продолжение табл. 9. 2

|                                                 | 2                      | 3                   | 4                   | 5                   | 6                     |                    | 8                      | 9                  |
|-------------------------------------------------|------------------------|---------------------|---------------------|---------------------|-----------------------|--------------------|------------------------|--------------------|
| Пласт (<br>$4-q$ вост. лава<br>4-я вост. лава   | 32,7<br>28, 8<br>25, 1 | 3, 4<br>2,8<br>2, 2 | 17,0<br>6, 2<br>2,1 | 3,6<br>2, 0<br>0, 7 | 34. t<br>21,8<br>16,9 | 1.5<br>2,6<br>1, 9 | 33, 1<br>30, 3<br>24,6 | 2,1<br>3, 5<br>2,6 |
| Пласт К.<br>Участок подготови-<br>тельных работ | 26, 0<br>62.0          | 2,6<br>3. O         | 8, 3<br>3, 8        | 2, 7<br>1, 2        | 20:4<br>61.8          | 2,1<br>3, 7        | 28.1<br>62.4           | 3, 4<br>3, 4       |
| Итого по шахте                                  | 24.2                   | 2,6                 | 100, 015, 6         |                     | 21.5                  | 1.4                | 25.6                   | 2, 4               |

Критерий  $F = 45, 85$ 

Критерий Стьюдента  $t = 0,60$ 

#### Таблица 9.3

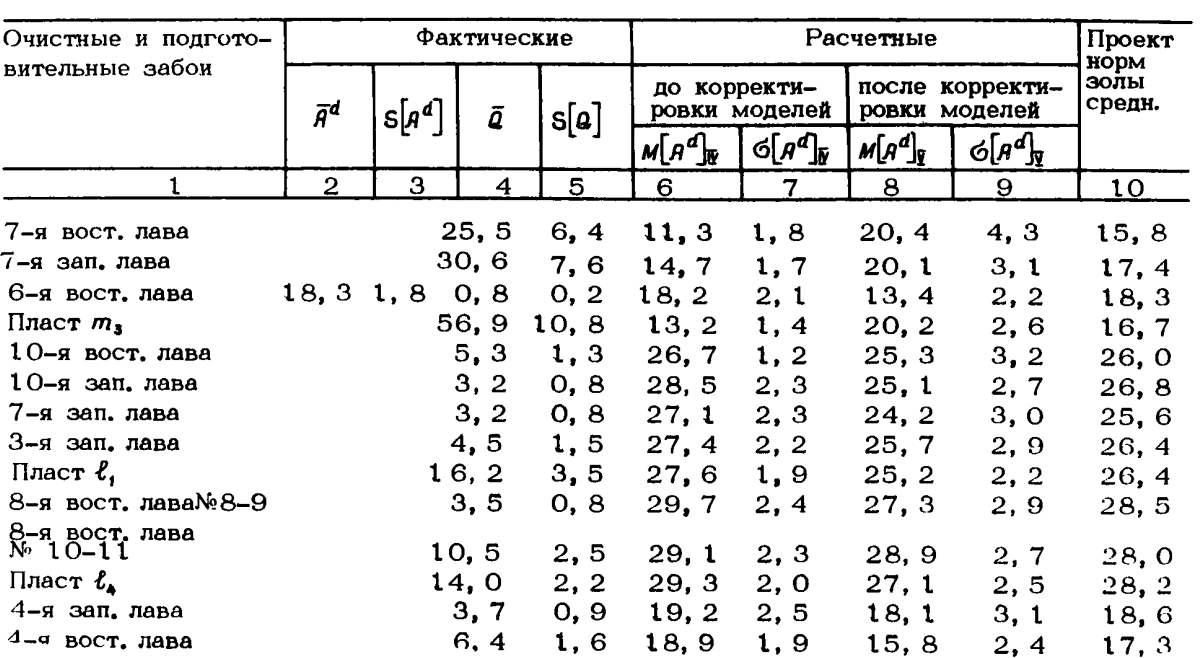

#### Результаты расчетов по системе 3

продолжение табл. 9.3

|                                                                           | 3 | 4 | 5.                       | -6                                                          |                               | 9 |                              |
|---------------------------------------------------------------------------|---|---|--------------------------|-------------------------------------------------------------|-------------------------------|---|------------------------------|
| $2 - a$ зап. лава<br>укл. № 4<br>Пласт К <sub>а</sub><br>Участок подгото- |   |   | 23, 6, 2, 3, 1, 0, 0, 3  | $23, 3$ $2, 7$<br>$11, 1 \quad 2, 0 \quad 19, 4 \quad 2, 3$ | 23, 5<br>17, 2                |   | $2, 4$ 23, 4<br>$2, 7$ 18, 3 |
| вительных работ                                                           |   |   | $50,0$ $5,0$ $1,8$ $0,5$ |                                                             | $50, 4$ 4, 2 51, 2 5, 2 50, 0 |   |                              |
| Итого по шахте                                                            |   |   | 100, 017, 3              | $19, 2$ 1,6                                                 | $22, 2$ 1, 7 20, 7            |   |                              |

Предельная норма по шахте - 26, 0 %

#### Корректировка исходной информации

10.1. Уточнение информации по первой системе осуществ. ляется по очистным и подготовительным забоям, имеющим наименьшую надежность и точность величин  $\bar{H}^d$ ,  $\bar{H}^d$ ,  $\bar{\theta}_s$ ,  $\bar{\theta}_s$ ,  $\bar{\theta}_s$ и S[.], путем изменения этих значений в пределах их доверительных интервалов.

10.2. Доверительный интервал для  $\overline{A}_3^d$ ,  $\overline{A}_4^d$ ,  $\overline{Q}_3$ ,  $\overline{Q}_4$ рассчитывается по формуле

$$
\mathcal{E} = \sqrt{\frac{t^2 S^2[\cdot]}{n}}, \qquad (10.1)
$$

где значения  $t$  определяются по табл. 10.1.

Таблица 10.1

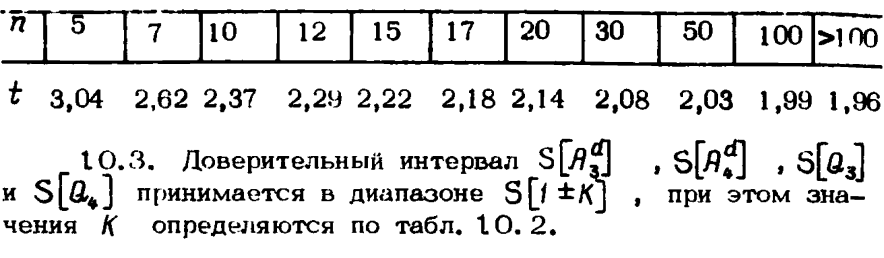

Таблица 10.2

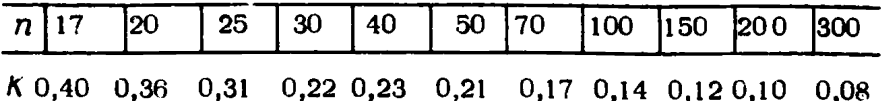

10.4. Во второй системе расчета при  $F_{\kappa p}$ >  $F$  (прил. 9, табл. 9.2) представителем шахты, ведушим задачу, корректируются только значения Х для горно-геологических и горнотехнических факторов, характеризующих очистные забои (см. табл. 1,1). Корректировка  $S[X]$  осуществляется в соответст-Значения  $t$  и К приняты при  $p = 0.95$ 86

вии с п. 10. 3.

Ввод в ЭВМ скорректированной информации осуществляется путем замены соответствующих перфокарт.

#### Ответственный за выпуск А. С. Озерова

Редактор Л. В. Батаева

Подписано к печати 08. 12. 87 БП № 09298 Формат 60x84 1/16 Бумага для множ. аппаратов. Офс. печ. Уел. печ. л. 3, 25 Уч. -изд. л, 3, 5  $T$ ираж 200 экз. Заказ № 511

340048 Донецк, ул. Артема, 114. Участок оперативной полиграфии Донуги